# <span id="page-0-2"></span>**SCONTENTS**

## Stores **LIFX** CONTENTS

## $v1.8 - 2019 - 11 - 18<sup>*</sup>$

## ©2019 by Pablo González†

#### ctan: https://www.ctan.org/pkg/scontents  $\bigcirc$  https://github.com/pablgonz/scontents

#### **Abstract**

This package allows to store LATEX code, including "*verbatim*", in 〈*sequences*〉 using the l3seq module of expl3. The 〈*stored content*〉 [can](https://github.com/pablgonz/scontents) [be used as many times as desired in the do](https://www.ctan.org/pkg/scontents)cument, additionally you can write to 〈*external files*〉 or show it in 〈*verbatim style*〉.

## **Contents**

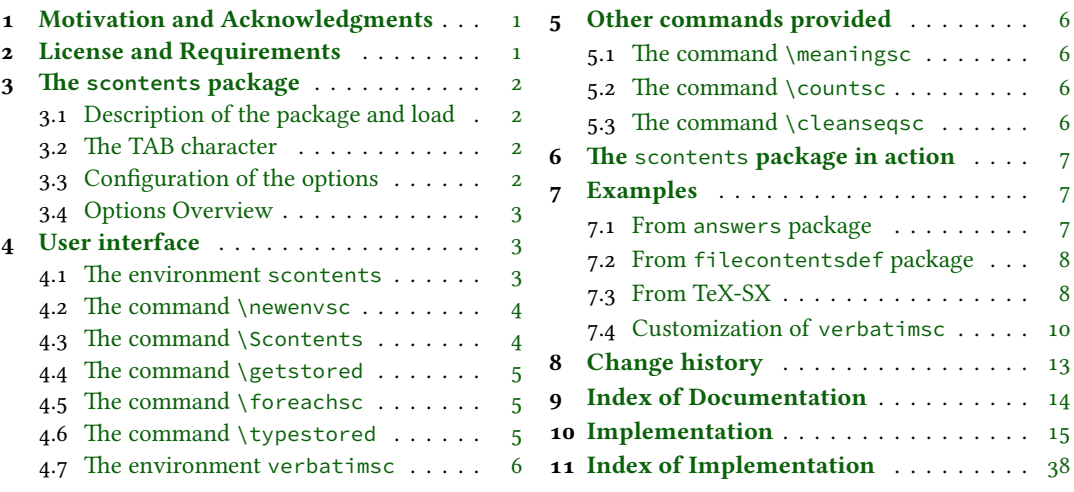

## **1 [Motivation and Ack](#page-4-1)nowled[g](#page-4-1)me[nts](#page-14-0)**

<span id="page-0-0"></span>In ETEX [there is no direct way to recor](#page-5-0)d content [fo](#page-5-0)r late[r use, although you can do t](#page-37-0)his using \macr[os](#page-37-0), recording 〈*verbatim content*〉 is a problem, usually you can avoid this by creating external files or boxes. The general idea of this package is to try to imitate this implementation "*buffers*" that has ConTEXt which allows you to save content in memory, including *verbatim*, to be used later. The package filecontentsdef solves this problem and since expl3 has an excellent way to manage data, ideas were combined giving rise to this package.

This package would not be possible without the great work of JEAN FRANÇOIS BURNOL who was kind enough to take my requirements into account and add the filecontentsdefmacro environment. Also a special thanks to Phelype Oleinik who has collaborated and adapted a large part of the code and all  $EEx3$ team for their great work and to the different members of the TeX-SX community who have provided great answers and ideas. Here a note of the main ones:

- 1. Stack datastructure using LaTeX
- 2. LaTeX equivalent of ConTeXt buffers
- 3. Storing an array of strings in a command
- 4. Collecting contents of environment and store them for later retrieval
- 5. [Collect contents of an environme](https://tex.stackexchange.com/q/45946/7832)nt (that contains verbatim content)

## **2 [License and Requiremen](https://tex.stackexchange.com/q/215563/7832)ts**

<span id="page-0-1"></span>Pe[rmission is granted to copy, distribute and/or modify this software un](https://tex.stackexchange.com/q/373647/7832)[de](https://tex.stackexchange.com/q/184503/7832)r the terms of the LaTeX Project Public License (lppl), version 1.3 or later (http://www.latex-project.org/lppl.txt). The software has the status "maintained".

The  $s$ CONTENTS package loads expl<sub>3</sub>, xparse and l3keys2e. This package can be used with plain, context, xelatex, lualatex, pdflatex a[nd the classical workflow](http://www.latex-project.org/lppl.txt) latex»dvips»ps2pdf.

<sup>∗</sup>This file describes a documentation for v1.8, last revised 2019-11-18. †E-mail: «pablgonz@educarchile.cl».

# <span id="page-1-6"></span>**3 The scontents package**

## **3.1 Description of the package and load**

<span id="page-1-0"></span>The scontents package allows to 〈*store contents*〉 in 〈*sequences*〉 or 〈*external files*〉. In some ways it is similar to the filecontentsdef package, with the difference in which the 〈*content*〉 is stored. The idea behind this package is to get an approach to ConTEXt "*buffers*" by making use 〈*sequences*〉. The package is loaded in the usual way:

<span id="page-1-1"></span>

## **For LATEX** users

\usepackage{scontents}

or

\usepackage[〈*key* = *val*〉]{scontents}

The package options are not available for plain TEX and ConTEXt, see 3.3.

#### **For plain TEX users**

\input scontents.tex

#### **For ConTEXt users**

\usemodule{scontents}

## **3.2 The TAB character**

Some users use horizontal TABs " $\frac{4}{\sqrt{4}}$ " from keyboard to indented the source code of the document and depending on the text editor used, some will use real TABs ("hard tabs"), others with "soft tabs"(∟∟ or  $\Box$  $\Box$ ) or both.

<span id="page-1-2"></span>At first glance it may seem the same, but the way in which TABs ("hard tabs") are processed according to the context in which they are found within a file, both in  $\langle \overline{\text{reading}} \rangle^1$  and  $\langle \overline{\text{writing}} \rangle^2$  are different and may have adverse consequences.

In a standard EIEX document, the character TAB " $\left[\frac{n}{2}\right]$ " are treated as explicit spaces (in most contexts) and is the behavior when 〈*stored contents*〉, but when 〈*writing files*〉 these are preserved.

With a TEXLive distribution, the TAB character is "printable" for l[a](#page-1-4)tex, pdflate[x](#page-1-5) and lualatex, but if you use xelatex you must add the -8bit option on the command line, otherwise you will get TEX-TAB  $({\wedge} \wedge \mathbf{I})$  in the  $\langle$  *output file* $\rangle$ .

As a general recommendation "Do not use TAB character unless strictly necessary", for example within a *verbatim* environment that supports this character such as Verbatim of the package fancyvrb or lstlisting of the package listings or when you want to generate a MakeFile file.

## **3.3 Configuration of the options**

<span id="page-1-3"></span>Most of the options can be passed directly to the package or using the command \setupsc. All boolean keys can be passed using the equal sign "=" or just the name of the key, all unknown keys will return an error. In this section are described some of the options, a summary of all options is shown in section 3.4.

\setupsc{〈*keyval list*〉} \setupsc

> The command \setupsc sets the 〈*keys*〉 in a global way, it can be used both in the preamble and in the body of the document as many times as desired.

<span id="page-1-7"></span>verb-font = { $\langle$ font family}} default: \ttfamily

Sets the 〈*font family*〉 used to display the 〈*stored content*〉 for the \typestored and \meaningsc commands. This key is only available as a package option or using \setupsc.

#### store-all **=** {〈*seq name*〉} default: *not used*

It is a 〈*meta-key*〉 that sets the store-env key of the scontents environment and the store-cmd key of the \Scontents command. This key is only available as a package option or using \setupsc.

overwrite **=** {〈*true* | *false*〉} default: *false*

Sets whether the 〈*files*〉 generated by write-out and write-env from the scontents environment will be rewritten. This key is available as a package option or using \setupsc or scontents environment.

<sup>2</sup>Check the answer given by Enrico Gregorio in How to output a tabulation into a file.

<span id="page-1-5"></span><span id="page-1-4"></span> $\circ$ 2019 by Pablo González 2 / 41

<sup>&</sup>lt;sup>1</sup>Check the answer given by Ulrich Diez in Keyboard TAB character in argument v (xparse).

<span id="page-2-3"></span>It is a 〈*meta-key*〉 that sets the print-env key of the scontents environment and the print-cmd key of the \Scontents command. This key is only available as a package option or using \setupsc.

force-eol **=** {〈*true* | *false*〉} default: *false*

Sets if the end of line for the 〈*stored content*〉 is hidden or not. This key is necessary only if the last line is the closing of some environment defined by the fancyvrb package as \end{Verbatim} or another environment that does not support a comments "%" after closing \end{«env»}%. This key is available for the scontents environment and the \Scontents command.

```
width-tab = \{ \langle integer \rangle \} default: 1
```
Sets the equivalence in 〈*spaces*〉 for the character TAB used when displaying stored content in *verbatim style*. The value must be a 〈*positive integer*〉. This key is available for the \typestored and the \meaningsc commands.

## **3.4 Options Overview**

<span id="page-2-0"></span>Summary of available options:

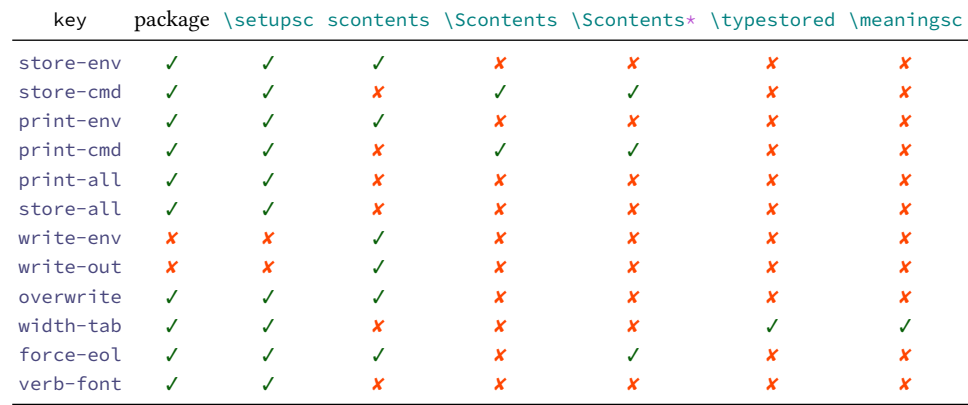

## **4 User interface**

<span id="page-2-1"></span>The user interface consists in scontents environment,  $\S$  contents and  $\S$  contents\* commands to 〈*stored content*〉 and \getstored command to get the 〈*stored content*〉 along with other utilities described in this documentation.

## **4.1 The environment scontents**

<span id="page-2-4"></span>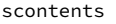

```
\begin{scontents}[〈keyval list〉]
```
<span id="page-2-2"></span>〈*env contents*〉 \end{scontents}

The scontents environment allows you to 〈*store*〉 and 〈*write*〉 content, including *verbatim* material. After the package has been loaded, the environment can be used both in the preamble and in the body of the document.

For the correct operation \begin{scontents} and \end{scontents} must be in different lines, all〈*keys*〉 must be passed separated by commas and "without separation" of the start of the environment.

Comments "%" or "any character" after \begin{scontents} or [〈*keyval list*〉] on the same line are not supported, the package will return an "error" message if this happens. In a similar way comments "%" or "any character" after \end{scontents} on the same line the package will return a "warning" message.

The environment can be 〈*nested*〉 if it is properly balanced and does not appear "literally" in commented lines or in some *verbatim* environment or command. As an example:

```
\begin{scontents}[store-env=outer]
This text is in the outer environment (before nested).
\begin{scontents}[store-env=inner]
This text is found in the inner environment (inside of nested).
\end{scontents}
This text is in the outer environment (after nested).
\end{scontents}
```
Of course, content stored in the 〈*inner*〉 sequence is only available after content stored in the 〈*outer*〉 sequence one has been retrieved, either by using the key print-env or \getstored command.

It is advisable to store content within sequences with different names, so as not to get lost in the order in which content is stored.

 $\odot$ 2019 by Pablo González 3 / 41

<span id="page-3-2"></span>In plain TEX there is not environments as in ETEX. Instead of using the environment scontents, one should use a *pseudo environment* delimited by \scontents and \endscontents.

\scontents \endscontents \scontents[〈*keyval list*〉] 〈*env contents*〉 \endscontents

ConTEXt users should use \startscontents and \stopscontents.

<span id="page-3-6"></span><span id="page-3-4"></span>\startscontents \stopscontents

\startscontents[〈*keyval list*〉] 〈*env contents*〉 \stopscontents

## **Options for environment**

The environment options can be configured globally using option in package or the \setupsc command and locally using  $[\langle key = val \rangle]$  in the environment. The key force-eol is available for this environment.

store-env **=** {〈*seq name*〉} default: *contents*

Sets the name of the 〈*sequence*〉 in which the contents will be stored. If the sequence does not exist, it will be created globally.

print-env **=** {〈*true* | *false*〉} default: *false*

Sets if the 〈*stored content*〉 is displayed or not at the time of running the environment. The content is extracted from the 〈*sequence*〉 in which it is stored.

 $write = env = \{\langle file, ext \rangle\}$  default: *not used* 

Sets the name of the 〈*external file*〉 in which the 〈*contents*〉 of the environment will be written. The 〈*file.ext*〉 will be created in the working directory, if 〈*file.ext*〉 exists it will be overwritten, relative or absolute paths are not supported. The characters TABs will be written in 〈*file.ext*〉 and the 〈*contents*〉 will be stored in the sequence established at that time. X¤ETEX users using the TAB character must add -8bit at the command line, otherwise you will get T<sub>E</sub>X-TAB (^^I) in  $\langle$ *file.ext* $\rangle$ .

```
write-out = {〈file.ext〉} default: not used
```
Sets the name of the 〈*external file*〉 in which the 〈*contents*〉 of the environment will be written. The 〈*file.ext*〉 will be created in the working directory, if 〈*file.ext*〉 exists it will be overwritten, relative or absolute paths are not supported. The characters TABs will be written in 〈*file.ext*〉, the rest of the 〈*keys*〉 will not be available and the *\contents*\ will NOT be stored in any sequence. X<sub>7</sub>ETEX users using the TAB character must add -8bit at the command line, otherwise you will get TEX-TAB (^^I) in 〈*file.ext*〉.

### **4.2 The command** \newenvsc

<span id="page-3-3"></span>\newenvsc \newenvsc{〈*env name*〉}[〈*initial keys*〉]

<span id="page-3-0"></span>The command \newenvsc allows you to create 〈*new environments*〉 based on the same characteristics of the scontents environment. The values entered in [〈*initial keys*〉] will be considered as the default values for this new environment and the valid 〈*keys*〉 are the same as those of the scontents environment. For example:

\newenvsc{myenvstore}[store-env=myseq,print-env=false]

created the myenvstore environment that stored the content in the myseq sequence and will not display the content when it is executed.

### 4.3 The command \Scontents

<span id="page-3-5"></span>\Scontents

<span id="page-3-1"></span>\Scontents[〈*key* = *val*〉]{〈*argument*〉} \Scontents\*[〈*key* = *val*〉]{〈*argument*〉} \Scontents\*[〈*key* = *val*〉]〈*del*〉〈*argument*〉〈*del*〉

The \Scontents command reads the {〈*argument*〉} in standard mode. It is not possible to pass environments such as *verbatim*, but it is possible to use the implementation of \Verb provided by the fvextra package for contents on one line and \lstinline from listings package, but it is preferable to use the starred version.

The \Scontents\* command reads the {〈*argument*〉} under *verbatim* category code regimen. If its first delimiter is a brace, it will be assumed that the {〈*argument*〉} is nested into braces. Otherwise it will be assumed that the ending of that 〈*argument*〉 is delimited by that first delimiter 〈*del*〉 like command \verb.

 $\odot$ 2019 by Pablo González  $\ddot{4/41}$ 

<span id="page-4-2"></span>braces and TABs characters typed from the keyboard are converted into spaces. The starred argument  $(*)$ and  $[\langle key = val \rangle]$  must not be separated by horizontal spaces between them and the command.

Both versions can be used anywhere in the document and cannot be used as an 〈*argument*〉 for other command.

## **Options for command**

The command options can be configured globally using option in package or the  $\setminus$  setupsc command and locally using  $[\langle key = val \rangle]$ . The key force-eol is available for this command.

store-cmd **=** {〈*seq name*〉} default: *contents*

Sets the name of the 〈*sequence*〉 in which the contents will be stored. If the sequence does not exist, it will be created globally.

```
print-cmd = {〈true | false〉} default: false
```
Sets if the 〈*stored content*〉is displayed or not at the time of running the command. The content is extracted from the 〈*sequence*〉 in which it is stored.

## **4.4 The command** \getstored

<span id="page-4-3"></span>\getstored \getstored[〈*index*〉]{〈*seq name*〉}

The command \getstored gets the content stored in  $\{\text{seq name}\}\$  according to the  $\langle \text{index} \rangle$  in which it was stored. The command is robust and can be used as an 〈*argument*〉 for another command. If the optional argument is not passed, the default value is the "last element" stored in {〈*seq name*〉}.

### **4.5 The command** \foreachsc

<span id="page-4-4"></span>\foreachsc \foreachsc[〈*key* = *val*〉]{〈*seq name*〉}

<span id="page-4-0"></span>The command \foreachsc goes through and executes the command \getstored on the contents stored in {〈*seq name*〉}. If you pass without options run \getstored on all contents stored in {〈*seq name*〉}.

### **Options for command**

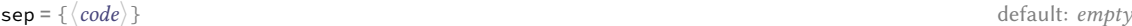

Establishes the separation between each content stored in {〈*seq name*〉}. For example, you can use  $sep=\{\setminus [10pt]\}$  for vertical separation of stored contents.

 $step = \{\langle integer \rangle\}$  default: *1* 

Sets the increment ( $\langle$ *step* $\rangle$ ) applied to the value set by key start for each element stored in the  $\{\langle seq \rangle\}$ *name*〉}. The value must be a 〈*positive integer*〉.

start **=** {〈*integer*〉} default: *1*

Sets the 〈*index*〉 number of the {〈*seq name*〉} from which execution will start. The value must be a 〈*positive integer*〉.

stop = { $\langle integer \rangle$ } default: *total* 

Sets the  $\langle index \rangle$  number of the  $\{ \langle seq \ name \rangle \}$  from which execution it will finish executing. The value must be a 〈*positive integer*〉.

before **=** {〈*code*〉} default: *empty*

Sets the {〈*code*〉} that will be executed 〈*before*〉 each content stored in {〈*seq name*〉}. The {〈*code*〉} must be passed between braces.

after **=** {〈*code*〉} default: *empty*

Sets the  $\{ \langle code \rangle \}$  that will be executed  $\langle after \rangle$  each content stored in  $\{ \langle seq \ name \rangle \}$ . The  $\{ \langle code \rangle \}$  must be passed between braces.

wrapper = {\code {#1} *more* code}} default: *empty* 

Wraps the content stored in { $\langle seq \ name \rangle$ } referenced by {#1}. The { $\langle code \rangle$ } must be passed between braces. For example \foreachsc[wrapper={\makebox[1em][l]{#1}}]{contents}.

## **4.6 The command** \typestored

<span id="page-4-5"></span>\typestored[〈*index*, *width-tab* = *number*〉]{〈*seq name*〉} \typestored

> <span id="page-4-1"></span>The command  $\Theta$  content internally places the content stored in the  $\{\angle$ *seq name* $\}$  into the verbatimsc environment. The 〈*index*〉 corresponds to the position in which the content is stored in the {〈*seq name*〉}.

<span id="page-5-6"></span>width-tab is available for this command.

### **4.7 The environment verbatimsc**

verbatimsc Internal environment used by \typestored to display  $\langle$ *verbatim style* $\rangle$  contents.

<span id="page-5-0"></span>One consideration to keep in mind is that this is a *representation* of the 〈*stored content*〉 in a *verbatim* environment and not a real *verbatim* environment. The verbatim package is not compatible with the implementation of the verbatimsc environment.

The verbatimsc environment can be customized in the following ways:

Using the package fancyvrb:

```
\makeatletter
\let\verbatimsc\@undefined
\let\endverbatimsc\@undefined
\makeatother
\DefineVerbatimEnvironment{verbatimsc}{Verbatim}{numbers=left}
```
Using the package minted:

```
\makeatletter
\let\verbatimsc\@undefined
\let\endverbatimsc\@undefined
\makeatother
\usepackage{minted}
\newminted{tex}{linenos}
\newenvironment{verbatimsc}{\VerbatimEnvironment\begin{texcode}}{\end{texcode}}
```
#### Using the package listings:

```
\makeatletter
\let\verbatimsc\@undefined
\let\endverbatimsc\@undefined
\makeatother
\usepackage{listings}
\lstnewenvironment{verbatimsc}
  {
   \lstset{
           basicstyle=\small\ttfamily,
           columns=fullflexible,
           language=[LaTeX]TeX,
           numbers=left,
           numberstyle=\tiny\color{gray},
           keywordstyle=\color{red}
          }
 }{}
```
## **5 Other commands provided**

## <span id="page-5-1"></span>**5.1 The command** \meaningsc

<span id="page-5-7"></span>\meaningsc

\meaningsc[〈*index*, *width-tab* = *number*〉]{〈*seq name*〉}

<span id="page-5-2"></span>The command \meaningsc executes \meaning on the content stored in  $\{\text{seq name}\}$ . The  $\langle \text{index}\rangle$  corresponds to the position in which the content is stored in the {〈*seq name*〉}.

If the optional argument is not passed it defaults to the first element stored in the {〈*seq name*〉}. The key width-tab is available for this command.

## **5.2 The command** \countsc

\countsc{〈*seq name*〉} \countsc

<span id="page-5-3"></span>The command \countsc count a number of contents stored in {〈*seq name*〉}.

## **5.3 The command** \cleanseqsc

<span id="page-5-8"></span>\cleanseqsc{〈*seq name*〉} \cleanseqsc

### <span id="page-5-5"></span><span id="page-5-4"></span>The command \cleanseqsc remove all contents stored in {〈*seq name*〉}.  $\circ$ 2019 by Pablo González 6 / 41

# <span id="page-6-2"></span>**6 The** scontents **package in action**

Remember the abstract on the first page?, this is it:

#### **Abstract**

This package allows to store LATEX code, including "*verbatim*", in 〈*sequences*〉 using the l3seq module of expl3. The 〈*stored content*〉 can be used as many times as desired in the document, additionally you can write to 〈*external files*〉 or show it in 〈*verbatim style*〉.

#### And the description of the package?

The scontents package allows to 〈*store contents*〉 in 〈*sequences*〉 or 〈*external files*〉. In some ways it is similar to the filecontentsdef package, with the difference in which the 〈*content*〉 is stored. The idea behind this package is to get an approach to ConTEXt "*buffers*" by making use 〈*sequences*〉.

#### I've only written:

#### \begin{abstract}

This package allows to store \hologo{LaTeX} code, including \enquote{\emph{verbatim}}, in \mymeta{sequences} using the \mypkg{l3seq} module of \mypkg{expl3}. The \mymeta{stored content} can be used as many times as desired in the document, additionally you can write to \mymeta{external files} or show it in \mymeta{verbatim style}. \end{abstract}

#### and

The \mypkg\*{scontents} package allows to \mymeta{store contents} in \mymeta{sequences} or \mymeta{external files}. In some ways it is similar to the \mypkg{filecontentsdef} package, with the difference in which the \mymeta{content} is stored. The idea behind this package is to get an approach to \hologo{ConTeXt} \enquote{\emph{buffers}} by making use \mymeta{sequences}.

Of course, I didn't copy and paste. The real code they were written with is:

- <sup>1</sup> \begin{scontents}[store-env=abstract,print-env=true]
- 2 \begin{abstract}
- <sup>3</sup> This package allows to store \hologo{LaTeX} code, including \enquote{\emph{verbatim}},
- <sup>4</sup> in \mymeta{sequences} using the \mypkg{l3seq} module of \mypkg{expl3}. The \mymeta{stored
- <sup>5</sup> content} can be used as many times as desired in the document, additionally you can write
- <sup>6</sup> to \mymeta{external files} or show it in \mymeta{verbatim style}.
- <sup>7</sup> \end{abstract}
- <sup>8</sup> \end{scontents}

#### and

- <sup>1</sup> \begin{scontents}[store-env=description, print-env=true]
- <sup>2</sup> The \mypkg\*{scontents} package allows to \mymeta{store contents} in \mymeta{sequences}
- $_3$  or \mymeta{external files}. In some ways it is similar to the \mypkg{filecontentsdef}
- <sup>4</sup> package, with the difference in which the \mymeta{content} is stored. The idea behind
- <sup>5</sup> this package is to get an approach to \hologo{ConTeXt} \enquote{\emph{buffers}} by
- <sup>6</sup> making use \mymeta{sequences}.
- <sup>7</sup> \end{scontents}

I stored the content in memory and then ran \getstored and \typestored. This is one of the ways you can use SCONTENTS.

## **7 Examples**

<span id="page-6-0"></span>These are some adapted examples that have served as inspiration for the creation of this package. The examples are attached to this documentation and can be extracted from your PDF viewer or from the command line by running:

\$ pdfdetach -saveall scontents.pdf

and then you can use the excellent **arara**<sup>3</sup> tool to compile them.

## **7.1 From answers package**

#### **Example 1**

<span id="page-6-1"></span>Adaptation of example 1 of the package answers  $\Box$ Adaptation of example 1 of the package answers **⊟**.<br><sup>3</sup>The cool TEX automation tool: https://www.ctan.org/pkg/arara<br>©2019 by Pablo González 7/41

<sup>&</sup>lt;sup>3</sup>The cool TEX automation tool: https://www.ctan.org/pkg/arara

```
2 % arara: clean: { extensions: [ aux, log] }
3 \documentclass{article}
4 \usepackage[store-cmd=solutions]{scontents}
5 \newtheorem{ex}{Exercise}
6 \begin{document}
7 \section{Problems}
8 \begin{ex}
9 First exercise
10 \Scontents{First solution.}
11 \end{ex}
13 \begin{ex}
14 Second exercise
15 \Scontents{Second solution.}
16 \end{ex}
17
18 \section{Solutions}
19 \foreachsc[sep={\\[10pt]}]{solutions}
20 \end{document}
```
## **7.2 From filecontentsdef package**

## **Example 2**

<span id="page-7-0"></span>Adaptation of example from package filecontentsdef  $\Box$ .

```
1 % arara: pdflatex
2 % arara: clean: { extensions: [ aux, log] }
3 \documentclass{article}
4 \usepackage[store-env=defexercise,store-cmd=defexercise]{scontents}
5 \pagestyle{empty}
6 \begin{document}
 7 % not starred
 8 \Scontents{
9 Prove that \[x^n+y^n=z^n\] is not solvable in positive integers if $n$ is at
10 most $-3$.\par
11 }
12 % starred
13 \Scontents*|Refute the existence of black holes in less than $140$ characters.|
14 % write environment to \jobname.txt
15 \begin{scontents}[write-env=\jobname.txt]
16 \def\NSA{NSA}%
17 Prove that factorization is easily done via probabilistic algorithms and
18 advance evidence from knowledge of the names of its employees in the
19 seventies that the \NSA\ has known that for 40 years.\par
20 \end{scontents}
21 % see all stored
22 \begin{itemize}
23 \foreachsc[before={\item }]{defexercise}
24 \end{itemize}
25 % \getstored are robust :)
26 \section{\getstored[2]{defexercise}}
   Allghullinn (Framinghe finite publishers)<br>
Scarces: splicates<br>
Scarces: splicates<br>
Scarces (Seconds Finite Level Lones, Unit, 2)<br>
Montestant (Consider the street of forest end of forest end (Seconds Finite Consider)<br>
Monte
```

```
27 \end{document}
```
## **7.3 From TeX-SX**

**Example 3**

<span id="page-7-1"></span>Adapted from LaTeX equivalent of ConTeXt buffers  $\blacksquare$ .

```
1 % arara: pdflatex
2 % arara: clean: { extensions: [ aux, log] }
3 \documentclass{article}
4 \usepackage[store-cmd=tikz]{scontents}
5 \usepackage{tikz}
6 \setlength{\parindent}{0pt}
7 \pagestyle{empty}
8 \Scontents*{\matrix{ \node (a) {$a$} ; & \node (b) {$b$} ; \\ } ;}
9 \Scontents*{\matrix[ampersand replacement=\&]
10 { \node (a) {$a$} ; \& \node (b) {$b$} ; \\ } ;}
11 \Scontents*{\matrix{\node (a) {$a$} ; & \node (b) {$b$} ; \\ } ; }
```

```
13 \section{tikzpicture}
14 \begin{tikzpicture}
15 \getstored[1]{tikz}
16 \end{tikzpicture}
17
18 \begin{tikzpicture}
19 \getstored[2]{tikz}
20 \end{tikzpicture}
21
22 \begin{tikzpicture}
23 \getstored[3]{tikz}
24 \end{tikzpicture}
26 \begin{scontents}[store-env=buffer]
27 Hello World!
29 This is a \verb*|fake poor man's buffer :)|.
30 \end{scontents}
31
32 \section{source tikz}
33 \typestored[1]{tikz}
34 \typestored[2]{tikz}
35 \typestored[3]{tikz}
36
37 \section{fake buffer}
38 \subsection{real content}
39 \getstored[1]{buffer}
40 \subsection{verbatim style}
41 \typestored[1] {buffer}
42 \subsection{meaning}
43 \meaningsc[1]{buffer}
44
45 \section{tikz again}
46 \foreachsc[before={\begin{tikzpicture}},after={\end{tikzpicture}},sep={\\[10pt]}]{tikz}
47 \end{document}
```
#### Adapted from Collecting contents of environment and store them for later retrieval  $\Box$ .

```
1 % arara: pdflatex
2 % arara: clean: { extensions: [ aux, log] }
3 \documentclass{article}
4 \usepackage{scontents}
5 \pagestyle{empty}
6 \begin{document}
7 \begin{scontents}[store-env=main]
8 Something for main A.
9 \end{scontents}
11 \begin{scontents}[store-env=main]
12 Something for \verb|main B|.
13 \end{scontents}
14
15 \begin{scontents}[store-env=other]
16 Something for \verb|other|.
17 \end{scontents}
18
19 \textbf{Let's print them}
21 This is first stored in main: \get\verb|error[1]{main}\par@{1}22 This is second stored in main: \getstored[2]{main}\par
23 This is stored in other: \getstored[1]{other}
24
25 \textbf{Print all of stored in main}\par
26 \foreachsc[sep={\\[10pt]}]{a}
27 \end{document}
   Mapted from Collecting contents of environment and store them for later retrieval examples and the set of the standard (example)<br>
Some standard (extensions: [aux, log])<br>
Mocusenct.Gassicarticle (standard (example)<br>
Unege
```
## **Example 5**

## Adapted from Collect contents of an environment (that contains verbatim content)  $\blacksquare$ .

```
2 % arara: clean: { extensions: [ aux, log] }
```
- <sup>3</sup> \documentclass{article}
- <sup>4</sup> \usepackage{scontents}
- <sup>5</sup> \pagestyle{empty}
- <sup>6</sup> \setlength{\parindent}{0pt}
- <sup>7</sup> \begin{document}
- 8 \section{Problem stated the first time}
- <sup>9</sup> \begin{scontents}[print-env=true,store-env=problem]
- <sup>10</sup> This is normal text.
- $11$  \verb|This is from the verb command.
- 12 \verb\*|This is from the verb\* command.|
- 13 This is normal text.
- <sup>14</sup> \begin{verbatim}
- 15 This is from the verbatim environment:
- $16$  &% {}
- 17 \end{verbatim}
- 18 \end{scontents}
- 19 \section{Problem restated}
- <sup>20</sup> \getstored[1]{problem}
- 21 \section{Problem restated once more}
- <sup>22</sup> \getstored[1]{problem}
- <sup>23</sup> \end{document}

Adapted from Environment hiding its content  $\Box$ .

```
1 % arara: pdflatex
2 % arara: clean: { extensions: [ aux, log] }
3 \documentclass[10pt]{article}
4 \usepackage{scontents}
5 \newenvsc{forshort}[store-env=forshort,print-env=false]
6 \begin{document}
8 Something in the whole course.
10 \begin{forshort}
11 Just a summary...
12 \end{forshort}
13
14 \end{document}
```
## **7.4 Customization of verbatimsc**

## **Example 7**

<span id="page-9-0"></span>Customization of verbatimsc using the fancyvrb and tcolorbox package  $\textcolor{black}{\blacksquare}$ 

- 1 \documentclass{article} <sup>2</sup> % arara: pdflatex <sup>3</sup> % arara: clean: { extensions: [ aux, log] } <sup>4</sup> \usepackage{scontents} <sup>5</sup> \makeatletter <sup>6</sup> \let\verbatimsc\@undefined <sup>7</sup> \let\endverbatimsc\@undefined 8 \makeatother <sup>9</sup> \usepackage{fvextra} <sup>10</sup> \usepackage{xcolor} 11 \definecolor{mygray}{gray}{0.9} 12 \usepackage{tcolorbox} 13 \newenvironment{verbatimsc}% <sup>14</sup> {\VerbatimEnvironment <sup>15</sup> \begin{tcolorbox}[colback=mygray, boxsep=0pt, arc=0pt, boxrule=0pt] <sup>16</sup> \begin{Verbatim}[fontsize=\scriptsize, breaklines, breakafter=\*, breaksymbolsep=0.5em, <sup>17</sup> breakaftersymbolpre={\,\tiny\ensuremath{\rfloor}}]}% 18 {\end{Verbatim}% 19 \end{tcolorbox}} <sup>20</sup> \setlength{\parindent}{0pt} 21 \pagestyle{empty} Allephal from Franchmontal hailing its carriers [**b**]<br>Reserves the Kinston Constructions (1990)<br>Formaton Constructions (1990)<br>Universe the state of the state of the state of the state of the state of the<br>Universe of the st
- 22 \begin{document}
- <sup>23</sup> \section{Test \texttt{\textbackslash begin\{scontents\}} whit \texttt{fancyvrb}}

```
25
26 \begin{scontents}
27 Using \verb+scontents+ env no \verb+[key=val]+, save in seq \verb+contents+
28 with index 1.
30 Prove new \Verb*{ fancyvrb whit braces } and environment \verb+Verbatim*+
31 \begin{verbatim}
32 verbatim environment
33 \end{verbatim}
34 \end{scontents}
35
36 \section{Test \texttt{\textbackslash Scontents} whit \texttt{fancyvrb}}
37 \Scontents{ We have coded this in \LaTeX: $E=mc^2$.}
38
39 \section{Test \texttt{\textbackslash getstored}}
40 \getstored[1]{contents}\par
41 \getstored[2]{contents}
42
43 \section{Test \texttt{\textbackslash meaningsc}}
44 \meaningsc[1]{contents}\par
45 \meaningsc[2]{contents}
46
47 \section{Test \texttt{\textbackslash typestored}}
48 \typestored[1]{contents}
49 \typestored[2]{contents}
50 \end{document}
```
Customization of verbatimsc using the listings package  $\Box$ .

```
1 % arara: pdflatex
2 % arara: clean: { extensions: [ aux, log] }
3 \documentclass{article}
4 \usepackage{scontents}
5 \makeatletter
6 \let\verbatimsc\@undefined
7 \let\endverbatimsc\@undefined
8 \makeatother
9 \usepackage{xcolor}
10 \usepackage{listings}
11 \lstnewenvironment{verbatimsc}
12 \qquad \qquad13 \lstset{
14 basicstyle=\small\ttfamily,
15 breaklines=true,
16 columns=fullflexible,
17 language=[LaTeX]TeX,
18 numbers=left,
19 numbersep=1em,
20 numberstyle=\tiny\color{gray},
21 keywordstyle=\color{red}
22 }
23 }{}
14 \setlength{\parindent}{0pt}
25 \pagestyle{empty}
26 \begin{document}
27 \section{Test \texttt{\textbackslash begin\{scontents\}} whit \texttt{listings}}
28 Test \verb+{scontents}+ \par
30 \begin{scontents}
31 Using \verb+scontents+ env no \verb+[key=val]+, save in seq \verb+contents+ with index 1 \par
33 Prove \lstinline[basicstyle=\ttfamily]| lstinline | and environment \verb+Verbatim*+
34 \begin{verbatim}
35 verbatim environment
36 \end{verbatim}
37 \end{scontents}
38
39 \section{Test \texttt{\textbackslash Scontents*} whit \texttt{listings}}
40
  Chathmisdion of certain into contain and the limings package (B)<br>
Chatternization of certain (states) (states) and a strained states (states)<br>
(Moncmerclease (states)<br>
(Moncmerclease (states)<br>
(Moncmerclease (states)<br>
(Mon
```

```
42 and more.+
43
44 \section{Test \texttt{\textbackslash getstored}}
45 \getstored[2]{contents}\par
46 \getstored[1]{contents}
47
48 \section{Test \texttt{\textbackslash typestored}}
49 \typestored[1]{contents}
50 \typestored[2]{contents}
```

```
51 \end{document}
```
Customization of verbatimsc using the minted package  $\Box$ .

```
1 % arara: xelatex : {shell: true, options: [-8bit]}
2 % arara: clean: { extensions: [ aux, log] }
3 \documentclass{article}
 4 \usepackage{scontents}
5 \makeatletter
6 \let\verbatimsc\@undefined
7 \let\endverbatimsc\@undefined
8 \makeatother
9 \usepackage{minted}
10 \newminted{tex}{linenos}
11 \newenvironment{verbatimsc}{\VerbatimEnvironment\begin{texcode}}{\end{texcode}}
12 \pagestyle{empty}
13 \begin{document}
14 \section{Test \texttt{\textbackslash begin\{scontents\}} whit \texttt{minted}}
15 Test \verb+{scontents}+ \par
17 \begin{scontents}[overwrite,write-env=\jobname.tsc,force-eol=true]
18 Using \verb+scontents+ env no \verb+[key=val]+, save in seq \verb+contents+
19 with index 1.\par
20
21 Prove new \Verb*{ new fvextra whit braces } and environment \verb+Verbatim*+
22 \begin{Verbatim}[obeytabs, showtabs, tab=\rightarrowfill, tabcolor=red]
23 No tab
24 One real tab
25 Two real Tab plus one tab
26 \end{Verbatim}
27 \end{scontents}
28
29 \section{See \Verb{\jobname.tsc}}
30 Read \Verb{\jobname.tsc} (shows TABs as red arrows):
31 \VerbatimInput[obeytabs, showtabs, tab=\rightarrowfill, tabcolor=red]{\jobname.tsc}
32
33 \section{Test \texttt{\textbackslash Scontents} whit \texttt{minted}}
34
35 \Scontents{ We have coded \par this in \LaTeX: $E=mc^2$.}
36
37 \section{Test \texttt{\textbackslash getstored}}
38 \getstored[1]{contents}\par
39 \getstored[2]{contents}
40
41 \section{Test \texttt{\textbackslash typestored}}
42 \typestored[1]{contents}
43 \typestored[2]{contents}
44 \end{document}
   Continuis of certarists: using the minicipal contents of cerarists:<br>
Consider a state is a lattic to ceraristic and the state is a lattic line of the state of the state of the state of the state of the state of the state o
```
# **8 Change history**

<span id="page-12-0"></span>In this section you will find some (not all) of the changes in  $\leq$   $\leq$   $\leq$   $\leq$   $\leq$   $\leq$   $\leq$   $\leq$   $\leq$   $\leq$   $\leq$   $\leq$   $\leq$   $\leq$   $\leq$   $\leq$   $\leq$   $\leq$   $\leq$   $\leq$   $\leq$   $\leq$   $\leq$   $\leq$   $\leq$   $\leq$   $\le$ public implementation using the filecontentsdef package to the current version with only expl3.

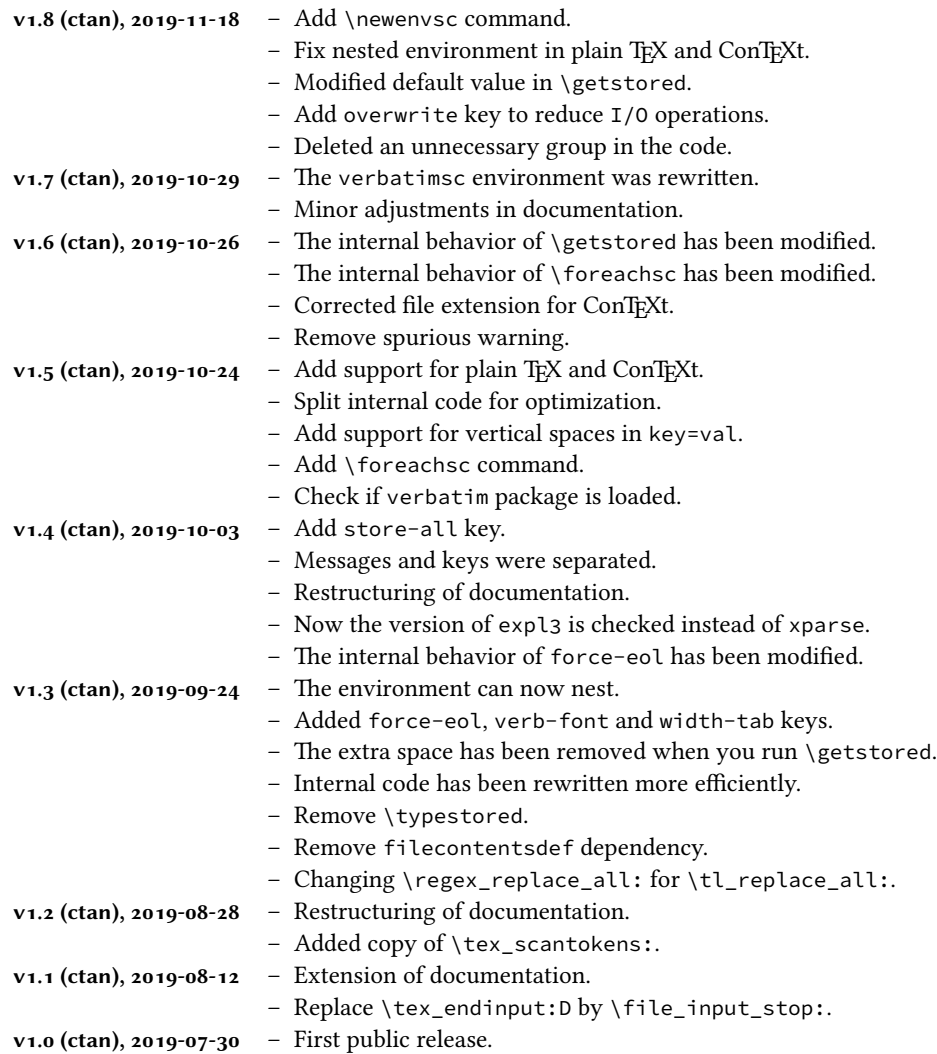

**9 Index of Documentation**

The italic numbers denote the pages where the corresponding entry is described.

#### **C**

<span id="page-13-0"></span>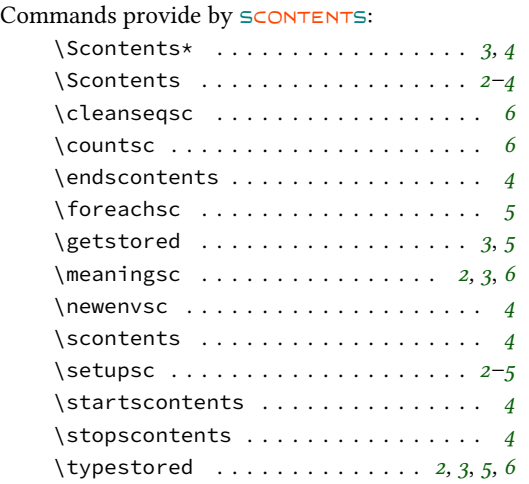

## **E**

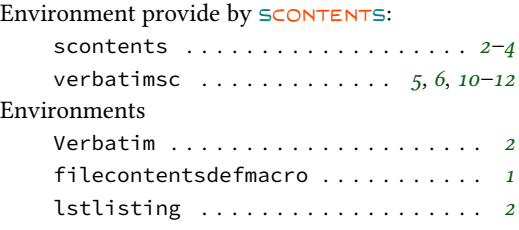

**K**

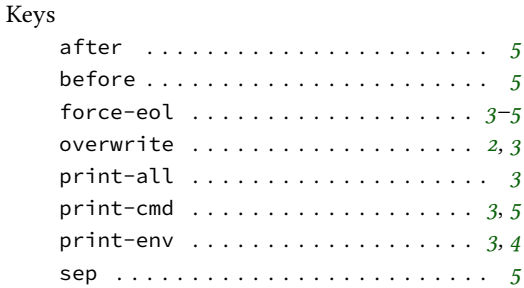

## start . . . . . . . . . . . . . . . . . . . . . . . *5* step . . . . . . . . . . . . . . . . . . . . . . . . *5* stop . . . . . . . . . . . . . . . . . . . . . . . . *5* store-all . . . . . . . . . . . . . . . . . . . *2, 3* store-cmd . . . . . . . . . . . . . . . . . *2, 3*, *[5](#page-4-2)* store-env . . . . . . . . . . . . . . . . . . . *2–[4](#page-4-2)* verb-font . . . . . . . . . . . . . . . . . . . *2, [3](#page-4-2)* width-tab . . . . . . . . . . . . . . . . . . . *[3](#page-1-6)*, *[6](#page-2-3)* wrapper . . . . . . . . . . . . . . . . . . .. [.](#page-1-6). *[5](#page-4-2)* write-env . . . . . . . . . . . . . . . . . . . *[2–](#page-1-6)[4](#page-3-2)* write-out . . . . . . . . . . . . . . . . . . . *[2–](#page-1-6)[4](#page-2-3)* **L** \lstinline . . . . . . . . . . . . . . . . . . . . . . [.](#page-1-6) *[4](#page-3-2)*

## **M**

\meaning . . . . . . . . . . . . . . . . . . . . . . . . *6*

## **P**

## Packages answers . . . . . . . . . . . . . . . . . . . . . . *[7](#page-5-6)* expl3 . . . . . . . . . . . . . . . . . . . . *1*, *7*, *13* fancyvrb . . . . . . . . . . . . . . . . *2, 3*, *6*, *10* filecontentsdef . . . . . . . . *1, 2*, *7, 8*, *13* fvextra . . . . . . . . . . . . . . . . . . . . . . *[4](#page-6-2)* l3keys2e . . . . . . . . . . . . . . . . . . [.](#page-0-2). [.](#page-6-2) *[1](#page-12-0)* l3seq . . . . . . . . . . . . . . . . . .. [.](#page-1-6) [.](#page-2-3). *1*, *[7](#page-9-1)* listings . . . . . . . . . . . . . . . [.](#page-0-2) *[2](#page-1-6)*, *[4](#page-6-2)*, *[6](#page-7-2)*, *[11](#page-12-0)* minted . . . . . . . . . . . . . . . . . . . . . *6*, *1[2](#page-3-2)* scontents . . . . . . . . . . . . . . . *1, 2*, *7*, *1[3](#page-0-2)* tcolorbox . . . . . . . . . . . . . . . . . . .. *1[0](#page-6-2)* verbatim . . . . . . . . . . . . . . . .. [.](#page-1-6) [.](#page-3-2). [.](#page-5-6) *[6](#page-10-0)* xparse . . . . . . . . . . . . . . . . . . . . .. [.](#page-5-6) *[1](#page-11-0)*

## **V**

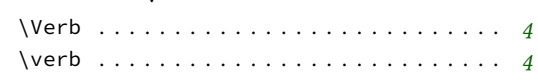

<span id="page-14-0"></span>The most recent publicly released version of  $S$ CONTENTS is available at CTAN: https://www.ctan. org/pkg/scontents. Historical and developmental versions are available at  $\Omega$  https://github.com/ pablgonz/scontents. While general feedback via email is welcomed, specific bugs or feature requests should be reported through the issue tracker: https://github.com/pablgonz/scontents/issues.

## **10.1 [Declaratio](https://www.ctan.org/pkg/scontents)n of the package**

[First we set up the mod](https://github.com/pablgonz/scontents)ule name for l3doc:

<span id="page-14-14"></span>**10 Implementation**

```
1 ⟨@@=scontents⟩
```
Now we define some common macros to hold the package date and version:

```
2 ⟨loader⟩\def\ScontentsFileDate{2019-11-18}%
```
- <sup>3</sup> ⟨core⟩\def\ScontentsCoreFileDate{2019-11-18}%
- <sup>4</sup> ⟨∗loader⟩

```
5 \def\ScontentsFileVersion{1.8}%
```
<span id="page-14-4"></span><sup>6</sup> \def\ScontentsFileDescription{Stores LaTeX contents in memory or files}%

<span id="page-14-5"></span>The LATEX loader is fairly simple: just load the dependencies, load the core code, and then set interfaces up.

<span id="page-14-7"></span><span id="page-14-6"></span>We also check if the verbatim package is loaded and show a compatibility warning.

```
7 ⟨∗latex⟩
8 \RequirePackage{expl3,xparse,l3keys2e}[2019/05/28]
9 \ProvidesExplPackage
   10 {scontents} {\ScontentsFileDate} {\ScontentsFileVersion} {\ScontentsFileDescription}
11 \@ifpackageloaded { verbatim }
12 \qquad \qquad13 \msg_set:nnn { scontents } { unsupported-verbatim }
14 \qquad \qquad \frac{1}{2}15 The~implementation~of~the~'verbatimsc'~environment~used~by~
          \iow_char:N \\typestored~is~not~compatible~with~package~'verbatim'.~
17 Review~the~documentation~and~redefine~the~'verbatimsc'~environment.
        18 }
19 \msg_warning:nn { scontents } { unsupported-verbatim }
    20 } { }
21 ⟨/latex⟩
```
<span id="page-14-21"></span><span id="page-14-12"></span><span id="page-14-1"></span>The Plain and ConTEXt loaders are similar (probably because I don't know how to make a proper ConTEXt module :-). We define a ETEX-style \ver@scontents.sty macro with version info (just in case):

```
_{22} \langle*!latex\rangle23 ⟨context⟩\writestatus{loading}{User Module scontents v\ScontentsFileVersion}
24 \langle context\rangle \unprotect
25 \input expl3-generic.tex
26 \ExplSyntaxOn
_{27} \tl_gset:cx { ver @ scontents . sty } { \ScontentsFileDate\space
    v\ScontentsFileVersion\space \ScontentsFileDescription }
29 \iow_log:x { Package: ~ scontents ~ \use:c { ver @ scontents . sty } }
30 \ \langle/!latex\rangle
```
<span id="page-14-24"></span><span id="page-14-20"></span><span id="page-14-18"></span><span id="page-14-10"></span><span id="page-14-9"></span>In Plain, check that the package isn't being loaded twice (ETEX and ConTEXt already defend against that):

```
31 \langle *plain \rangle32 \msg_gset:nnn { scontents } { already-loaded }
33 { The~'scontents'~package~is~already~loaded.~Aborting~input~\msg_line_context:. }
34 \cs_if_exist:NT \__scontents_rescan_tokens:n
35 {
36 \msg_warning:nn { scontents } { already-loaded }
37 \ExplSyntaxOff
38 \file_input_stop:
  \overline{3}_{40} \langle /plain\rangle
```
\c\_\_scontents\_end\_env\_tl

```
\g_scontents_end_verbatimsc_tl A token list to match when ending verbatimsc and scontents environments.
```

```
41 \tl_new:N \g__scontents_end_verbatimsc_tl
42 \tl_gset_rescan:Nnn
43 \g__scontents_end_verbatimsc_tl
   \overline{4}\char_set_catcode_other:N \\
46 ⟨∗latex⟩
\odot2019 by Pablo González 15 / 41
```

```
48 \char_set_catcode_other:N \}
_{49} \langle / latex \rangle50 }
51 ⟨latex⟩ { \end{verbatimsc} }
52 ⟨plain⟩ { \endverbatimsc }
53 ⟨context⟩ { \stopverbatimsc }
54 \tl_const:Nx \c__scontents_end_env_tl
55 {
56 \c_backslash_str
57 ⟨latex | plain⟩ end
58 ⟨context⟩ stop
59 ⟨latex⟩ \c_left_brace_str
       \exp_not:N \l__scontents_env_name_tl
61 ⟨latex⟩ \c_right_brace_str
62 }
```
<span id="page-15-34"></span><span id="page-15-33"></span><span id="page-15-32"></span><span id="page-15-31"></span><span id="page-15-26"></span><span id="page-15-20"></span>(*End definition for \g\_\_scontents\_end\_verbatimsc\_tl and \c\_\_scontents\_end\_env\_tl.*)

<span id="page-15-30"></span>Now we load the core SCONTENTS code:

\file\_input:n { scontents-code.tex }

Sometimes we need to detect the format from within a macro:

```
64 \cs_new:Npn \__scontents_format_case:nnn #1 #2 #3
65 \text{ (lates)} \quad \{ \text{\#1} \} % LaTeX
66 ⟨plain⟩ {#2} % Plain/Generic
67 ⟨context⟩ {#3} % ConTeXt
```
<span id="page-15-4"></span>Checking that the package was loaded with the proper loader code. This code was copied from expl3-code.tex.

```
68 ⟨/loader⟩
69 ⟨∗core⟩
70 \begingroup
71 \def\next{\endgroup}%
72 \expandafter\ifx\csname PackageError\endcsname\relax
73 \begingroup
74 \def\next{\endgroup\endgroup}%
75 \def\PackageError#1#2#3%
76 \{%77 \endgroup
78 \errhelp{#3}%
79 \errmessage{#1 Error: #2!}%
80 }%
81 \text{ } \sqrt{51}82 \expandafter\ifx\csname ScontentsFileDate\endcsname\relax
83 \def\next
84 \{%85 \PackageError{scontents}{No scontents loader detected}
          86 {%
87 You have attempted to use the scontents code directly rather than using
88 the correct loader. Loading of scontents will abort.
89 }%
90 \endgroup
91 \endinput
92 }
93 \else
94 \ifx\ScontentsFileDate\ScontentsCoreFileDate
95 \else
96 \def\next
\frac{1}{97} \frac{1}{96}98 \PackageError{scontents}{Mismatched~scontents~files~detected}
99 \{%
              100 You~have~attempted~to~load~scontents~with~mismatched~files:~
101 probably~you~have~one~or~more~files~'locally~installed'~which~
102 are~in~conflict.~Loading~of~scontents~will~abort.
103 }%
104 \endgroup
105 \endinput
106 } ?
107 \fi
108 \fi
```
## <span id="page-16-1"></span>**10.2 Definition of common keys**

<span id="page-16-0"></span>We create some common 〈*keys*〉 that will be used by the options passed to the package as well as by the environments and commands defined.

```
110 \keys_define:nn { scontents }
111 \t{11}112 store-env .tl_set:N = \l__scontents_name_seq_env_tl,
113 store-env.initial:n = contents,
114 store-env .value_required:n = true,
115 store-cmd .tl_set:N = \l__scontents_name_seq_cmd_tl,
116 store-cmd .initial:n = contents,
117 store-cmd .value_required:n = true,
118 verb-font .tl_set:N = \l__scontents_verb_font_tl,
119 verb-font .value_required:n = true,
120 print-env .bool_set:N = \l__scontents_print_env_bool,
121 print-env.initial:n = false,
     print-env .default:n = true,
123 print-cmd .bool_set:N = \l__scontents_print_cmd_bool,
124 print-cmd .initial:n = false,
125 print-cmd .default:n = true,
126 force-eol.bool_set:N = \l__scontents_forced_eol_bool,
127 force-eol .initial:n = false,
128 force-eol.default:n = true,
129 overwrite .bool_set:N = \l__scontents_overwrite_bool,
130 overwrite .initial:n = false,
131 overwrite .default:n = true,
132 width-tab .int_set:N = \l__scontents_tab_width_int,
133 width-tab .initial:n = 1,
134 width-tab .value_required:n = true,
135 print-all .meta:n = { print-env = #1 , print-cmd = #1 },
     print-all .default:n = true,
137 store-all .meta:n = { store-env = #1 , store-cmd = #1 },
138 store-all .value_required:n = true
139 }
140 ⟨/core⟩
141 ⟨loader⟩\keys_define:nn { scontents }
142 \langle atex = {\displain}} verb-font .initial:n = \ttfamily }
_{143} \langle plain | context\rangle { verb-font .initial:n = \tt }
```
<span id="page-16-7"></span><span id="page-16-6"></span><span id="page-16-3"></span>In EI<sub>F</sub>X mode we load l<sub>3</sub>keys2e process the  $\langle keys \rangle$  as options passed on to the package, the package l3keys2e will verify the 〈*keys*〉 and will return an error when they are *unknown*.

```
144 ⟨latex⟩\ProcessKeysOptions { scontents }
145 ⟨∗core⟩
```
## **10.3 Internal variables**

Now we declare the internal variables we will use.

```
\l__scontents_fname_out_tl
     \l__scontents_temp_tl
     \l__scontents_file_tl
     \g__scontents_temp_tl
 \l__scontents_foreach_name_seq_tl
   \l__scontents_foreach_before_tl
    \l__scontents_foreach_after_tl
```
\l\_\_scontents\_macro\_tmp\_tl \l\_\_scontents\_macro\_tmp\_tl is a temporary token list to hold the contents of the macro/environment,  $\lceil \cdot \rceil$  scontents\_fname\_out\_tl is used as the name of the output file, when there's one,  $\lceil \cdot \rceil$ scontents\_file\_tl holds the contents of an environment as it's being read, and \l\_scontents\_temp\_tl and \g\_\_scontents\_temp\_tl are generic temporary token lists.

> <span id="page-16-2"></span>\l\_\_scontents\_foreach\_name\_seq\_tl is the name assigned to the sequence on which the loop will be made, \l\_\_scontents\_foreach\_before\_tl and \l\_\_scontents\_foreach\_after\_tl are token lists in which the assigned material will be placed before and after the execution of the \foreachsc loop.

```
146 \tl_new:N \l__scontents_macro_tmp_tl
147 \tl_new:N \l__scontents_fname_out_tl
148 \tl_new:N \l__scontents_temp_tl
149 \tl_new:N \l__scontents_file_tl
150 \tl_new:N \g__scontents_temp_tl
151 \tl_new:N \l__scontents_foreach_name_seq_tl
152 \tl_new:N \l__scontents_foreach_before_tl
153 \tl_new:N \l__scontents_foreach_after_tl
```
<span id="page-16-17"></span><span id="page-16-16"></span><span id="page-16-15"></span><span id="page-16-14"></span><span id="page-16-13"></span><span id="page-16-12"></span><span id="page-16-11"></span>(*End definition for \l\_\_scontents\_macro\_tmp\_tl and others.*)

<span id="page-17-9"></span><span id="page-17-8"></span><span id="page-17-7"></span><span id="page-17-4"></span><span id="page-17-3"></span>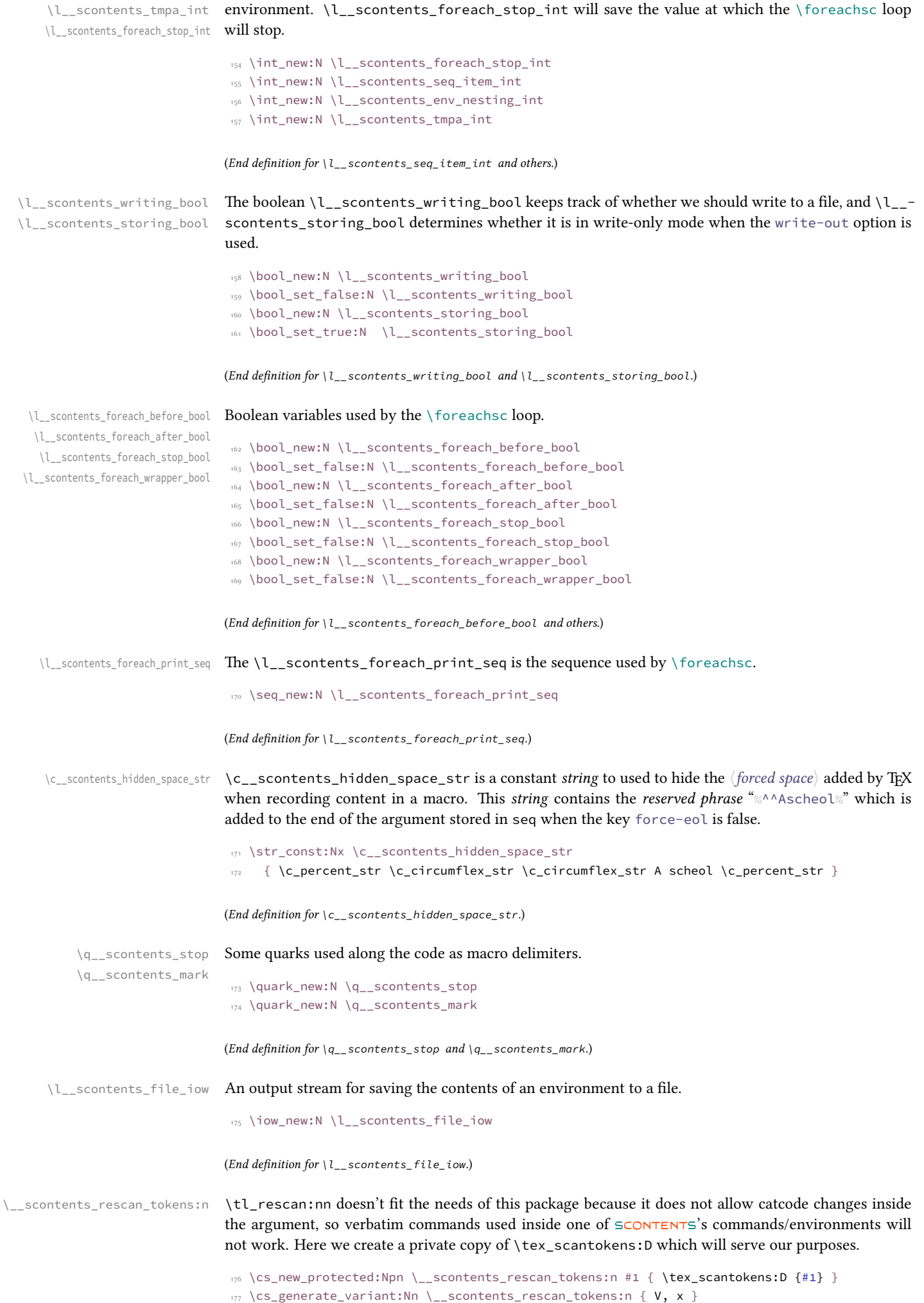

<span id="page-17-25"></span><span id="page-17-22"></span><span id="page-17-20"></span><span id="page-17-18"></span><span id="page-17-17"></span><span id="page-17-16"></span><span id="page-17-15"></span><span id="page-17-14"></span><span id="page-17-11"></span><span id="page-17-6"></span><span id="page-17-2"></span><span id="page-17-1"></span><span id="page-17-0"></span>\l\_\_scontents\_env\_nesting\_int or \meaningsc. \l\_\_scontents\_env\_nesting\_int stores the current nesting level of the scontents

<span id="page-17-24"></span><span id="page-17-23"></span><span id="page-17-21"></span><span id="page-17-19"></span><span id="page-17-13"></span><span id="page-17-12"></span><span id="page-17-10"></span><span id="page-17-5"></span> $\circ$  2019 by Pablo González 18/41

\\_\_scontents\_tab: \\_\_scontents\_par: Control sequences to replace tab ( $\wedge \wedge I$ ) and form feed ( $\wedge \wedge L$ ) characters. 178 \cs\_new:Npx \\_\_scontents\_tab: { \c\_space\_tl } 179 \cs\_new:Npn \\_\_scontents\_par: { ^^J ^^J }

<span id="page-18-15"></span><span id="page-18-7"></span><span id="page-18-6"></span>(*End definition for \\_\_scontents\_tab: and \\_\_scontents\_par:.*)

\tl\_remove\_once:NV Some nonstandard variants.

```
\tl_replace_all:Nxx
\tl_replace_all:Nxn
\tl_replace_all:Nnx
  \tl_if_empty:fTF
                      180 \cs_generate_variant:Nn \tl_remove_once:Nn { NV }
                      181 \cs_generate_variant:Nn \tl_replace_all:Nnn { Nx, Nxx, Nnx }
                      182 \cs_generate_variant:Nn \msg_error:nnnn { nnx }
                      183 \prg_generate_conditional_variant:Nnn \tl_if_empty:n { f } { TF }
```
<span id="page-18-16"></span><span id="page-18-5"></span><span id="page-18-4"></span>(*End definition for \tl\_remove\_once:NV , \tl\_replace\_all:Nxx , and \tl\_if\_empty:fTF.*)

## <span id="page-18-9"></span><span id="page-18-8"></span>**10.4 Defining keys for the environment and commands**

We add the 〈*keys*〉 divided into subgroups to handle errors and *unknown* 〈*keys*〉 separately.

#### **10.4.1 Keys for environment scontents**

We define a set of 〈*keys*〉 for environment scontents.

```
184 \keys_define:nn { scontents / scontents }
185 {
186 write-env .code:n = {
187 187 187 187 \bool_set_true:N \l__scontents_writing_bool
188 \text{1} \text{l}_\text{1} set:Nn \text{l}_\text{2} scontents_fname_out_tl {#1}
\left\{ \begin{array}{c} 189 \end{array} \right\},
190 write-out .code:n = {
191 \bool_set_false:N \l__scontents_storing_bool
192 \bool_set_true:N \l__scontents_writing_bool
193 \text{let:} \text{Nn} \setminus \text{l} scontents fname out tl \{H_1\}194 },
195 write-env .value_required:n = true,
196 write-out .value_required:n = true,
197 print-env .meta:nn = { scontents } { print-env = #1 },
198 print-env .default:n = true,
    store-env .meta:nn = { scontents } { { store-env = #1 },
    force-eol .meta:nn = { scontents } { { force-eol = #1 },
    force-eol .default:n = true,
202 overwrite .meta:nn = \{ scontents } \{ (overwrite = #1 \},
203 overwrite .default:n = true,
204 unknown .code:n = { \__scontents_parse_environment_keys:n {#1} }
205 }
```
#### <span id="page-18-12"></span><span id="page-18-2"></span>**10.4.2 Keys for command** \Scontents

<span id="page-18-14"></span><span id="page-18-10"></span>We define a set of  $\langle keys \rangle$  for commands \Scontents and \Scontents\*.

```
206 \keys_define:nn { scontents / Scontents }
207 {
208 print-cmd .meta:nn = { scontents } { print-cmd = #1 },
209 print-cmd .default:n = true,
210 store-cmd .meta:nn = { scontents } { store-cmd = #1 },
211 force-eol .meta:nn = { scontents } { force-eol = #1 },
212 force-eol .default:n = true,
213 unknown .code:n = { \_scontents_parse_command_keys:n {#1} }
_{214} }
```
#### **10.4.3 Keys for command** \foreachsc

<span id="page-18-13"></span>We define a set of  $\langle keys \rangle$  for command  $\setminus$  foreachsc.

```
215 \keys_define:nn { scontents / foreachsc }
 216 {
 217 before .code:n = {
 218 \bool_set_true:N \l__scontents_foreach_before_bool
 \lt1_set:Nn \lceil \cdot \rceil_scontents_foreach_before_tl {#1}
 \left\{\right\}, \left\{\right\}, \otimes2019 by Pablo González 19/41
```

```
222 after .code:n = {
223 \bool_set_true:N \l__scontents_foreach_after_bool
\texttt{\texttt{1}}_s /tl_set:Nn \l__scontents_foreach_after_tl {#1}
\frac{1}{2}, \frac{1}{2}, \frac{1}{2}, \frac{1}{2}, \frac{1}{2}, \frac{1}{2}, \frac{1}{2}, \frac{1}{2}, \frac{1}{2}, \frac{1}{2}, \frac{1}{2}, \frac{1}{2}, \frac{1}{2}, \frac{1}{2}, \frac{1}{2}, \frac{1}{2}, \frac{1}{2}, \frac{1}{2}, \frac{1}{2}, \frac{1}{2}, 226 after .value_required:n = true,
227 start .int_set:N = \lceil l_{\text{--}} \rceil start .int,
228 start .value_required:n = true,
229 start .initial:n = 1,
230 stop .code:n = {
231 \bool_set_true:N \l__scontents_foreach_stop_bool
\int_{232} and \int_{232} and \int_{232}\left\{ \frac{1}{2} \right\}, \left\{ \frac{1}{2} \right\}, \left\{ \frac{1}{2} \right\}, \left\{ \frac{1}{2} \right\}, \left\{ \frac{1}{2} \right\}, \left\{ \frac{1}{2} \right\}, \left\{ \frac{1}{2} \right\}, \left\{ \frac{1}{2} \right\}, \left\{ \frac{1}{2} \right\}, \left\{ \frac{1}{2} \right\}, \left\{ \frac{1}{2} \right\}, \left\{ \frac{1}{2}234 stop .value_required:n = true,
235 step .int_set:N = \lceil \cdot \rceil = \lceil \cdot \rceil = \lceil \cdot \rceil scontents_foreach_step_int,
236 step .value_required:n = true,
237 step .initial:n = 1,
238 wrapper .code:n = {
239 \bool_set_true:N \l__scontents_foreach_wrapper_bool
240 240
                                             \__scontents_foreach_wrapper:n ##1 {#1}
\frac{1}{242} },
243 wrapper .value_required:n = true,
244 sep .tl_set:N = \l_scontents_foreach_sep_tl,
245 sep .initial:n = {},
246 sep .value_required:n = true,
247 unknown .code:n = {\ \ \ } scontents_parse_foreach_keys:n {#1} }
248 }
```
#### <span id="page-19-19"></span><span id="page-19-18"></span><span id="page-19-17"></span><span id="page-19-10"></span><span id="page-19-7"></span><span id="page-19-2"></span>10.4.4 **Key for commands** \typestored **and** \meaningsc

<span id="page-19-27"></span><span id="page-19-22"></span>We define a  $\langle key \rangle$  for command  $\{typesored \text{ and } meansingsc. Both commands accept the same type$ of optional arguments, just define a common 〈*key*〉.

```
249 \keys_define:nn { scontents / typemeaning }
250 {
251 width-tab .meta:nn = { scontents } { width-tab = #1 },
252 unknown .code:n = { \__scontents_parse_type_meaning_key:n {#1} }
253 }
```
## **10.5 Handling undefined keys**

<span id="page-19-23"></span><span id="page-19-11"></span>The  $\langle keys \rangle$  are stored in the token list variable  $\lceil \text{keys\_key\_tl} \rceil$ , and the value (if any) is passed as an argument to each 〈*function*〉.

#### **10.5.1 Undefined keys for environment scontents**

\\_\_scontents\_parse\_environment\_keys:n \\_\_scontents\_parse\_environment\_keys:nn We check the  $\langle keys \rangle$  passed to the environment scontents and process it with \\_scontents\_parse\_environment\_keys:n if the 〈*key*〉 is *unknown* we return an error message.

```
254 \cs_new_protected:Npn \__scontents_parse_environment_keys:n #1
255 { \exp_args:NV \__scontents_parse_environment_keys:nn \l_keys_key_tl {#1} }
256 \cs_new_protected:Npn \__scontents_parse_environment_keys:nn #1#2
257 {
258 \tl_if_blank:nTF {#2}
259 { \msg_error:nnn { scontents } { env-key-unknown } {#1} }
260 { \msg_error:nnnn { scontents } { env-key-value-unknown } {#1} {#2} }
261 }
```
<span id="page-19-24"></span><span id="page-19-12"></span><span id="page-19-8"></span><span id="page-19-4"></span>(*End definition for \\_\_scontents\_parse\_environment\_keys:n and \\_\_scontents\_parse\_environment\_keys:nn.*)

#### <span id="page-19-16"></span><span id="page-19-14"></span>**10.5.2 Undefined keys for** \Scontents **and** \Scontents\*

\\_\_scontents\_parse\_command\_keys:n We check the ⟨*keys*⟩ passed to commands \Scontents or \Scontents\* and process it with \\_\_- \\_\_scontents\_parse\_command\_keys:nn scontents\_parse\_command\_keys:n if the  $\langle key \rangle$  is *unknown* we return an error message.

```
262 \cs_new_protected:Npn \__scontents_parse_command_keys:n #1
<sup>263</sup> { \exp_args:NV \__scontents_parse_command_keys:nn \l_keys_key_tl {#1} }
264 \cs_new_protected:Npn \__scontents_parse_command_keys:nn #1#2
265 {
266 \tl_if_blank:nTF {#2}
267 { \msg_error:nnn { scontents } { cmd-key-unknown } {#1} }
268 { \msg_error:nnnn { scontents } { cmd-key-value-unknown } {#1} {#2} }
```
<span id="page-19-25"></span><span id="page-19-15"></span><span id="page-19-13"></span><span id="page-19-9"></span><span id="page-19-6"></span><span id="page-19-5"></span>©2019 by Pablo González 20 / 41

#### **10.5.3 Undefined keys for** \foreachsc

\\_\_scontents\_parse\_foreach\_keys:n \\_\_scontents\_parse\_foreach\_keys:nn We check the  $\langle keys \rangle$  passed to command \foreachsc and process it with \\_scontents\_parse\_foreach\_keys:n, if the 〈*key*〉 is *unknown* we return an error message.

```
270 \cs_new_protected:Npn \__scontents_parse_foreach_keys:nn #1#2
271 {
272 \tl_if_blank:nTF {#2}
273 { \msg_error:nnn { scontents } { for-key-unknown } {#1} }
\frac{274}{\text{274}} { \msg_error:nnnn { scontents } { for-key-value-unknown } {#1} {#2} }
275 }
276 \cs_new_protected:Npn \__scontents_parse_foreach_keys:n #1
<sup>277</sup> { \exp_args:NV \__scontents_parse_foreach_keys:nn \l_keys_key_tl {#1} }
```
<span id="page-20-23"></span><span id="page-20-15"></span><span id="page-20-13"></span>(*End definition for \\_\_scontents\_parse\_foreach\_keys:n and \\_\_scontents\_parse\_foreach\_keys:nn.*)

#### <span id="page-20-10"></span><span id="page-20-1"></span>**10.5.4 Undefined keys for** \typestored **and** \meaningsc

scontents parse type meaning key:n \\_\_scontents\_parse\_type\_meaning\_key:nn The commands  $\type$  and  $\measuredangle$  and  $\measuredangle$  accept an optional argument for setting the width-tab to print the stored contents. However their optional argument also contains the number of the item to retrieve from the stored sequence. To avoid the awkward \typestored[][〈*options*〉]{...} syntax, we'll make the commands have a single optional argument which is processed by l3keys, and the unknown keys are brought here to \\_\_scontents\_parse\_typemeaning\_key:n to process.

<span id="page-20-22"></span>First we check if the  $\langle key \rangle$  is an integer using \int\_to\_roman:n. If it is, we check that the value passed to the key is blank (otherwise something odd as  $1=1$  might have been used). If everything is correct, then set the value of the integer which holds the 〈*index*〉. Otherwise raise an error about an *unknown* option.

```
278 \cs_new_protected:Npn \__scontents_parse_type_meaning_key:n #1
   279 { \exp_args:NV \__scontents_parse_type_meaning_key:nn \l_keys_key_tl {#1} }
280 \cs_new_protected:Npn \__scontents_parse_type_meaning_key:nn #1#2
281 {
282 \tl_if_empty:fTF { \int_to_roman:n { -0 #1 } }
283 {
284 \tl_if_blank:nTF {#2}
285 { \int_set:Nn \l__scontents_seq_item_int {#1} }
286 { \msg_error:nnnn { scontents } { type-key-value-unknown } {#1} {#2} }
287 }
        \{289 \tl_if_blank:nTF {#2}
290 { \msg_error:nnn { scontents } { type-key-unknown } {#1} }
291 { \msg_error:nnnn { scontents } { type-key-value-unknown } {#1} {#2} }
<sup>292</sup> }
293 }
```
<span id="page-20-25"></span><span id="page-20-24"></span><span id="page-20-17"></span><span id="page-20-16"></span><span id="page-20-14"></span><span id="page-20-12"></span>(*End definition for \\_\_scontents\_parse\_type\_meaning\_key:n and \\_\_scontents\_parse\_type\_meaning\_key:nn.*)

### **10.6 Compatibility layer with Plain**

When loading the package outside of ETEX we can't usually use xparse. However since xparse doesn't actually hold any dependency with ETEX except for package-loading commands, we can emulate those commands (much like in miniltx) so that xparse is loadable in any format.

The bunch of macros below is adapted from the ETFX kernel (greatly simplified).

```
294 ⟨/core⟩
295 ⟨∗loader&!latex⟩
296 \seq_new:N \l__scontents_compat_seq
297 \cs_new_protected:Npn \__scontents_compat_redefine:Npn #1
208 {
      \seq_put_right:Nn \l__scontents_compat_seq {#1}
      \cs_set_eq:cN { __scontents_saved_\cs_to_str:N #1: } #1
      \cs_new_protected:Npn #1
302 }
303 \cs_new_protected:Npn \__scontents_compat_restore:
304 { \seq_map_function:NN \l__scontents_compat_seq \__scontents_compat_restore:N }
305 \cs_new_protected:Npn \__scontents_compat_restore:N #1
306 {
      \cs_set_eq:Nc #1 { __scontents_saved_\cs_to_str:N #1: }
```

```
\odot2019 by Pablo González 21/41
```

```
309 }
310 \cs_generate_variant:Nn \__scontents_compat_redefine:Npn { c }
311 \cs_new_protected:Npn \__scontents_optarg:nn #1 #2
312 { \peek_charcode_ignore_spaces:NTF [ {#1} {#1[#2]} }
313 \cs_new_protected:Npn \__scontents_stararg:nn #1 #2
314 { \peek_charcode_remove_ignore_spaces:NTF * {#1} {#2} }
315 \__scontents_compat_redefine:Npn \RequirePackage
316 { \__scontents_optarg:nn { \__scontents_require_auxi:wn } { } }
317 \cs_new_protected:Npn \__scontents_require_auxi:wn [#1] #2
318 { \__scontents_optarg:nn { \__scontents_require_auxii:wnw [{#1}]{#2} } { } }
319 \cs_new:Npn \__scontents_zap_space:ww #1~#2
320 {
321 #1 \if_meaning:w #2 \q_mark
322 \exp_after:wN \use_none:n
323 \else:
324 \exp_after:wN \__scontents_zap_space:ww
325 \fi: #2
326 }
327 \text{ } \cs_new_protected:Npn \__scontents_require_auxii:wnw [#1] #2 [#3]
328 {
329 \tl_set:Nx \l__scontents_temp_tl { \__scontents_zap_space:ww #2 ~ \q_mark }
330 \clist_map_function:NN \l__scontents_temp_tl \__scontents_require_auxiii:n
331 }
332 \cs new protected:Npn \ scontents require auxiii:n #1
333 {
334 \str_if_eq:eeF {expl3} {#1}
335 { \msg_error:nnn { scontents } { invalid-package } {#1} }
336 }
337 \msg_new:nnn { scontents } { invalid-package }
338 { Package~'#1'~invalid~in~scontents.~This~is~an~error~in~scontents. }
339 \__scontents_compat_redefine:cpn { @ifpackagelater } #1
340 { \exp_args:Nc \__scontents_package_later_aux:Nn { ver@#1.sty } }
341 \cs_new_protected:Npn \__scontents_package_later_aux:Nn #1 #2
342 \frac{1}{2}343 \int_compare:nNnTF
\{ \exp_{\text{asym}} \leq \text{S} \} { \{ \exp_{\text{asym}} \leq \text{S} \}345 { \exp_after:wN \_scontents parse version:w #2 //00 \q_mark }
346 }
347 \cs_new:Npn \__scontents_parse_version:w #1 { \__scontents_parse_version_auxi:w 0#1 }
348 \cs_new:Npn \__scontents_parse_version_auxi:w #1/#2/#3#4#5 \q_mark
349 { \__scontents_parse_version_auxii:w #1-#2-#3#4 \q_mark }
350 \cs_new:Npn \__scontents_parse_version_auxii:w #1-#2-#3#4#5 \q_mark
351 { \tl_if_blank:nF {#2} {#1} #2 #3 #4 }
352 \__scontents_compat_redefine:Npn \ProvidesExplPackage #1 #2 #3 #4
353 { \__scontents_provides_aux:nn {#1} { #2 \tl_if_empty:nF {#3} {#3~} #4 } }
354 \cs_new_protected:Npn \__scontents_provides_aux:nn #1 #2
355 {
356 \tl_gset:cx { ver@#1.sty } {#2}
357 \iow_log:n { Package~#1:~#2 }
358 \ExplSyntaxOn
359 }
360 \__scontents_compat_redefine:Npn \DeclareOption
  361 { \__scontents_stararg:nn { \use_none:n } { \use_none:nn } }
362 \__scontents_compat_redefine:Npn \ProcessOptions
363 \left\{ \ \ \{\text{S}}\right\}
```
<span id="page-21-45"></span><span id="page-21-44"></span><span id="page-21-42"></span><span id="page-21-41"></span><span id="page-21-38"></span><span id="page-21-35"></span><span id="page-21-33"></span><span id="page-21-29"></span><span id="page-21-28"></span><span id="page-21-27"></span><span id="page-21-24"></span><span id="page-21-22"></span><span id="page-21-20"></span><span id="page-21-19"></span><span id="page-21-15"></span><span id="page-21-13"></span><span id="page-21-12"></span><span id="page-21-6"></span><span id="page-21-5"></span><span id="page-21-4"></span>Now that the compatibility layer is defined, we can finally load xparse. xparse expects to be loaded with \ExplSyntaxOff (not much harm would be done otherwise, but just to be on the safe side).

<span id="page-21-43"></span><span id="page-21-32"></span>Within xparse a \RequirePackage{expl3} is done. We can ignore that since we have already loaded expl3. Next, a  $\langle$ eifpackagelater test is done: we do that test too to ensure that xparse is compatible with the current running version of expl3. The following \ProvidesExplPackage simply defines \ver@xparse.sty for any other package that might uset it, and then does \ExplSyntaxOn. At the end of the package, xparse parses (heh) the package options. Since we don't have those in non-LTFX formats, they are ignored. Okay, so load xparse:

```
364 \int_set:Nn \l__scontents_tmpa_int { \char_value_catcode:n { `\@ } }
```

```
365 \char_set_catcode_letter:N \@
```

```
366 \exp after:wN
```

```
367 \ExplSyntaxOff
```

```
368 \file_input:n { xparse.sty }
```

```
370 \char_set_catcode:nn { `\@ } { \l__scontents_tmpa_int }
```

```
371 \__scontents_compat_restore:
```
<sup>372</sup> ⟨/loader&!latex⟩

<span id="page-22-9"></span><sup>373</sup> ⟨∗core⟩

<span id="page-22-20"></span><span id="page-22-0"></span>(actually we don't need to do  $\ExplSyntaxOn$  there because we don't have  $ETeX's$  full package loading mechanism, so the expl3 syntax remains active after xparse is loaded, but it doesn't harm either).

## **10.7 Programming of the sequences**

The storage of the package is done using seq variables. Here we set up the macros that will manage the variables.

\\_scontents\_append\_contents:nn \\_\_scontents\_append\_contents:nn creates a seq variable if one didn't exist and appends the contents in the argument to the right of the sequence.

```
374 \cs_new_protected:Npn \__scontents_append_contents:nn #1#2
375 {
376 \tl_if_blank:nT {#1}
377 { \msg_error:nn { scontents } { empty-store-cmd } }
378 \seq_if_exist:cF { g__scontents_name_#1_seq }
_{379} { \seq_new:c { g__scontents_name_#1_seq } }
380 \seq_gput_right:cn { g__scontents_name_#1_seq } {#2}
381 }
382 \cs_generate_variant:Nn \__scontents_append_contents:nn { Vx }
```
<span id="page-22-29"></span><span id="page-22-27"></span><span id="page-22-26"></span><span id="page-22-25"></span><span id="page-22-21"></span><span id="page-22-16"></span><span id="page-22-2"></span><span id="page-22-1"></span>(*End definition for \\_\_scontents\_append\_contents:nn.*)

```
\__scontents_getfrom_seq:nn
                             \__scontents_getfrom_seq:nn retrieves the saved item from the sequence.
```

```
\__scontents_getfrom_seq:nnn
                           383 \cs_new:Npn \__scontents_getfrom_seq:nn #1#2
                           384 {
                           385 \seq_if_exist:cTF { g__scontents_name_#2_seq }
                           386 {
                           387 \exp_args:Nf \__scontents_getfrom_seq:nnn
                           388 { \seq_count:c { g__scontents_name_#2_seq } }
                           3^{89} {#1} {#2}
                           390 }
                           391 { \msg_expandable_error:nnn { scontents } { undefined-storage } {#2} }
                           392 }
                           393 \cs_new:Npn \__scontents_getfrom_seq:nnn #1#2#3
                           394 {
                           395 \bool_lazy_or:nnTF
                           396 { \int_compare_p:nNn {#2} = { 0 } }
                           397 { \int_compare_p:nNn { \int_abs:n {#2} } > {#1} }
                                  \{ \omega_{exp} \} \{ \#2 \} \{ \#3 \} \{ \#1 \} \}399 { \seq_item:cn { g__scontents_name_#3_seq } {#2} }
                           400 }
```

```
(End definition for \__scontents_getfrom_seq:nn and \__scontents_getfrom_seq:nnn.)
```
\\_\_scontents\_lastfrom\_seq:n \\_\_scontents\_lastfrom\_seq:n retrieves the last saved item from the sequence when \l\_\_scontents\_ print\_env\_bool or \l\_\_scontents\_print\_cmd\_bool is true.

```
401 \cs_new_protected:Npn \__scontents_lastfrom_seq:n #1
402 {
403 \tl_gset:Nx \g__scontents_temp_tl { \seq_item:cn { g__scontents_name_#1_seq } {-1} }
404 \group_insert_after:N \__scontents_rescan_tokens:V
      \group_insert_after:N \g__scontents_temp_tl
406 \group_insert_after:N \tl_gclear:N
407 \group_insert_after:N \g__scontents_temp_tl
408 }
```
<span id="page-22-23"></span><span id="page-22-13"></span><span id="page-22-12"></span><span id="page-22-11"></span><span id="page-22-10"></span>(*End definition for \\_\_scontents\_lastfrom\_seq:n.*)

\\_scontents\_store\_to\_seq:NN The \\_scontents\_store\_to\_seq:NN writes the recorded contents in #1 to the log and stores it in #2.

```
409 \cs_new_protected:Npn \__scontents_store_to_seq:NN #1#2
410 \{411 \tl_log:N #1
412 \__scontents_append_contents:Vx #2 { \exp_not:V #1 }
413 }
\otimes2019 by Pablo González 23/41
```
## <span id="page-23-13"></span>**10.8 Construction of environment scontents**

In order to be able to define environments that behave similarly to scontents, we define a generic environment and make all other environment as wappers around that one.

#### **10.8.1 The command** \newenvsc

```
\newenvsc
The \newenvsc command defines two functions \__scontents_#1_env_begin: and \__scontents_-
\l__scontents_env_name_tl
#1_env_end:, which set the current environment's default properties and then call the generic \__-
 \__scontents_scontents_setenv:nn scontents_env_generic_begin: and \__scontents_env_generic_end:.
```

```
414 \tl_new:N \l__scontents_env_name_tl
415 \cs_new_protected:Npn \__scontents_scontents_setenv:nn #1 #2
416 {
417 \cs_new_protected:cpn { __scontents_#1_env_begin: }
418 \left\{ \begin{array}{ccc} 4 & 4 & 8 \\ 4 & 4 & 1 \end{array} \right\}419 \tl_set:Nn \l__scontents_env_name_tl {#1}
420 \keys_set:nn { scontents } {#2}
421 \ scontents setup verb processor:
422 \__scontents_env_generic_begin:
423 }
424 \cs_new_protected:cpn { __scontents_#1_env_end: }
425 { \__scontents_env_generic_end: }
426 \exp_args:Nooo % http://nooooooooooooooo.com :) jeje
\frac{427}{ } \__scontents_env_define:nnn { \tl_to_str:n {#1} }
428 { \cs:w __scontents_#1_env_begin: \cs_end: }
_{429} { \cs:w __scontents_#1_env_end: \cs_end: }
430 }
431 \langle \text{Core} \rangle432 ⟨∗loader⟩
433 \NewDocumentCommand { \newenvsc } { m O{} }
434 \left\{ \right. {
_{435} \langle | atex | plain\rangle \cs_if_exist:cTF { #1 }
_{436} \langle context\rangle \langle cs_if_exist:cTF { start #1 }
437 { \msg_error:nnn { scontents } { env-already-defined } {#1} }
438 { \__scontents_scontents_setenv:nn {#1} {#2} }
439 }
440 \cs_new_protected:Npn \__scontents_env_define:nnn #1 #2 #3
441 \frac{1}{2}442 \langle \text{later} | \text{plain} \rangle \NewDocumentEnvironment {#1} { }
443 ⟨context⟩ \cs_new_protected:cpn { start #1 }
444 \qquad \qquad \qquad445 ⟨!latex⟩ \group_begin:
446 #2
447 }
448 ⟨context⟩ \cs_new_protected:cpn { stop #1 }
449 {
450 \#3_{451} \langle!latex\rangle \group_end:
452 }
453 }
454 ⟨/loader⟩
455 ⟨∗core⟩
```
<span id="page-23-18"></span><span id="page-23-17"></span><span id="page-23-16"></span><span id="page-23-14"></span><span id="page-23-10"></span><span id="page-23-9"></span><span id="page-23-8"></span><span id="page-23-4"></span><span id="page-23-3"></span>(*End definition for \newenvsc , \l\_\_scontents\_env\_name\_tl , and \\_\_scontents\_scontents\_setenv:nn. This function is documented on page 4.*)

#### **10.8.2 Generic definition of the environment**

\\_\_scontents\_env\_generic\_begin: \\_\_scontents\_env\_generic\_begin:

```
456 \cs_new_protected:Npn \__scontents_env_generic_begin:
457 \{458 \char_set_catcode_active:N \^^M
459 \__scontents_start_environment:w
    460 }
461 \cs_new_protected:Npn \__scontents_env_generic_end:
```
Now we define the generic environment \\_\_scontents\_env\_generic\_begin:

```
462 {
```

```
463 \__scontents_stop_environment:
464 \__scontents_atend_environment:
465 }
```
#### <span id="page-24-4"></span>**10.8.3 Definition of the environment scontents**

scontents Now defining the scontents environment should be easy:

\scontents \endscontents \startscontents \stop[scontents](#page-3-4)

<sup>466</sup> ⟨/core⟩ <sup>467</sup> ⟨loader⟩\newenvsc{scontents} <sup>468</sup> ⟨∗core⟩

<span id="page-24-3"></span>(*End definition for scontents and others. These functions are documented on page 4.*)

#### <span id="page-24-8"></span>**10.8.4 key val for environment**

Define a  $\left[\langle key = val \rangle\right]$  for environment scontents

```
scontents grab optional:n
\__scontents_grab_optional:w
```
\\_\_scontents\_start\_environment:w \\_\_scontents\_start\_after\_option:w \\_\_scontents\_check\_line\_process:xn \\_\_scontents\_stop\_environment:

The macro  $\gtrsim$  scontents grab optional: w is called from the scontents environment with the tokens following the \begin{scontents} when the next character is a [. This function is defined using xparse to exploit its delimited argument processor.

<span id="page-24-10"></span>The function is called from a context where  $\wedge\wedge\wedge\wedge$  is active, so \\_\_scontents\_normalise\_line\_ends:N is used to replace active ^^M characters by spaces.

```
469 ⟨/core⟩
470 ⟨∗loader⟩
471 \NewDocumentCommand \__scontents_grab_optional:w { r[] }
    \{ \ \_s \subset \{ \ | \ \_s \subset \{ \ | \ \} \} \}473 ⟨/loader⟩
474 ⟨∗core⟩
475 \cs_new_protected:Npn \__scontents_grab_optional:n #1
476 {
477 \tl if novalue:nF {#1}
478 \qquad \qquad479 \tl_set:Nn \l__scontents_temp_tl {#1}
           \__scontents_normalise_line_ends:N \l__scontents_temp_tl
481 \keys_set:nV { scontents / scontents } \l__scontents_temp_tl
482 }
483 \__scontents_start_after_option:w
484 }
```
<span id="page-24-18"></span><span id="page-24-16"></span><span id="page-24-11"></span><span id="page-24-6"></span>(*End definition for \\_\_scontents\_grab\_optional:n and \\_\_scontents\_grab\_optional:w.*)

#### <span id="page-24-13"></span>**10.8.5 The environment itself**

Here we make  $\wedge$ <sup> $\wedge$ </sup>I,  $\wedge\wedge$ L and  $\wedge\wedge$ M active characters so that the end of line can be "seen" to be used as a delimiter, and TFX doesn't try to eliminate space-like characters.

First we check if the immediate next token after  $\begin{cases} \begin{array}{c} \begin{array}{c} \text{is a } \\ \text{is, then} \\ \text{is, then} \\ \end{array} \end{array} \end{cases}$ grab\_optional:w is called to do the heavy lifting. \\_\_scontents\_grab\_optional:w processes the optional argument and calls \\_\_scontents\_start\_after\_option:w.

<span id="page-24-9"></span>\\_\_scontents\_start\_after\_option:w also checks for trailing tokens after the optional argument and issues an error if any.

In all cases, \\_\_scontents\_check\_line\_process:xn ckecks that everything past \begin{scontents} is empty and then process the environment.  $\_{\text{scotents}\_{\text{check}\_{\text{line}\_{\text{process}}}}$  and the  $\_{\text{line}\_{\text{noise}}}$ scontents\_file\_tl\_write\_start:V function, which will then read the contents of the environment and optionally store them in a token list or write to an external file.

When that's done, \\_\_scontents\_file\_write\_stop:N does the cleanup. This part of the code is inspired and adapted from the code of the package xsimverb by Clemens Niederberger.

```
485 \group begin:
        \char_set_catcode_active:N \^^I
        \char set catcode active:N \^^L
       \char_set_catcode_active:N \^^M
        \cs_new_protected:Npn \__scontents_normalise_line_ends:N #1
            \{ \tilde{\text{t}} \mid \tilde{\text{t}} \mid \text{c} \mid \tilde{\text{t}} \mid \tilde{\text{t}} \mid \491 \cs_new_protected:Npn \__scontents_start_environment:w #1 ^^M
492 {
493 \tl_if_head_is_N_type:nTF {#1}
494 \left\{ \begin{array}{c} 494 & \mathbf{1} \end{array} \right\}495 \str_if_eq:eeTF { \tl_head:n {#1} } { [ }
                            496 { \__scontents_grab_optional:w #1 ^^M }
{497} { \__scontents_check_line_process:xn { } {#1} }
498 }
```
<span id="page-24-17"></span><span id="page-24-15"></span><span id="page-24-14"></span><span id="page-24-12"></span><span id="page-24-2"></span> $\odot$ 2019 by Pablo González 25/41

```
500 }
501 \cs_new_protected:Npn \__scontents_start_after_option:w #1 ^^M
_{502} { \_scontents_check_line_process:xn { [...] } {#1} }
503 \cs_new_protected:Npn \__scontents_check_line_process:xn #1 #2
504 {
505 \tl if blank:nF {#2}506 {
507 \msg_error:nnxn { scontents } { junk-after-begin }
508 { after~\c_backslash_str begin { \l__scontents_env_name_tl } #1 } {#2}
509 }
510 \ scontents make control chars active:
511 \__scontents_file_tl_write_start:V \l__scontents_fname_out_tl
512 }
513 \cs_new_protected:Npn \__scontents_stop_environment:
5^{14} {
515 \__scontents_file_write_stop:N \l__scontents_macro_tmp_tl
516 \bool_lazy_and:nnT
517 { \l__scontents_storing_bool }
518 { \tl_if_empty_p:N \l__scontents_macro_tmp_tl }
5^{19} \{520 \msg_warning:nnx { scontents } { empty-environment }
{ \lceil \ \lambda \rceil } { \lceil \ \lambda \rceil } scontents_env_name_tl { \}522 }
523 }
```
<span id="page-25-27"></span><span id="page-25-26"></span><span id="page-25-25"></span><span id="page-25-23"></span><span id="page-25-21"></span><span id="page-25-13"></span><span id="page-25-2"></span>(*End definition for \\_\_scontents\_start\_environment:w and others.*)

scontents file tl write start:n \\_\_scontents\_file\_tl\_write\_start:V \\_\_scontents\_verb\_processor\_iterate:w \\_\_scontents\_verb\_processor\_iterate:nnn \\_\_scontents\_setup\_verb\_processor: \\_\_scontents\_file\_write\_stop:N \\_\_scontents\_remove\_leading\_nl:n \\_\_scontents\_remove\_leading\_nl:w

<span id="page-25-24"></span>This is the main macro to collect the contents of a verbatim environment. The macro starts a group, opens the 〈*output file*〉, if necessary, sets verbatim catcodes, and then issues ^^M (set equal to \\_\_scontents\_ ret:w) to read the environment line by line until reaching its end. The output token list will be appended with an active  $\wedge\wedge\overline{\smash{)}\,}$  character and the line just read, and this line is written to the output file, if any. At the end of the environment the 〈*output file*〉 is closed (if it was open), and the output token list is smuggled out of the verbatim group. A leading  $\wedge\wedge$  is removed from the token list using  $\_{\_}$  scontents\_remove\_leading\_nl:n (which expects an active  $\wedge\wedge$  J token at the head of the token list; a low level T<sub>EX</sub> error is raised otherwise).

```
524 \cs_new_protected:Npn \__scontents_file_tl_write_start:n #1
5^{25} {
526 \group begin:
527 \bool_if:nT { \l__scontents_writing_bool && \l__scontents_overwrite_bool }
5^{28} \{529 \file_if_exist:nTF {#1}
_{530} { \msg_warning:nnx { scontents } { overwrite-file } {#1} }
\{ \msg\_warm: \{ scontents \} \{ writing-file \} \{ #1 \} \}_{532} \iow_open:Nn \l_scontents_file_iow {#1}
533 }
         \bool_if:nT { \l__scontents_writing_bool && !\l__scontents_overwrite_bool }
\overline{\mathbf{5}} \overline{\mathbf{5}}\file_if_exist:nF {#1}
_{537} { \msg_warning:nnx { scontents } { writing-file } {#1} }
538 \iow_open:Nn \l__scontents_file_iow {#1}
539 }
         \tl_clear:N \l__scontents_file_tl
541 \seq_map_function:NN \l_char_special_seq \char_set_catcode_other:N
542 \int_step_function:nnnN { 128 } { 1 } { 255 } \char_set_catcode_letter:n
543 \cs_set_protected:Npx \__scontents_ret:w ##1 ^^M
544 \left\{ \begin{array}{c} \end{array} \right.\exp_not:N \__scontents_verb_processor_iterate:w
546 ##1 \c scontents end env_tl
                 \c__scontents_end_env_tl
548 \exp_not:N \q__scontents_stop
549 }
550 \__scontents_make_control_chars_active:
551 \__scontents_ret:w
552 }
553 \cs_new:Npn \__scontents_setup_verb_processor:
554 {
555 \text{Use: } x556 {
557 \cs_set:Npn \exp_not:N \__scontents_verb_processor_iterate:w
```

```
559 ####2 \c__scontents_end_env_tl
560 ####3 \exp_not:N \q__scontents_stop
{}_{561} } {\__scontents_verb_processor_iterate:nnn {##1} {##2} {##3} }
562 }
563 \cs_new:Npn \__scontents_verb_processor_iterate:nnn #1 #2 #3
564 {
_{565} \tl_if_blank:nTF {#3}
566 {
567 \__scontents_analyse_nesting:n {#1}
568 \__scontents_verb_processor_output:n {#1}
569 }
570571 \__scontents_if_nested:TF
572 \left\{ \begin{array}{c} \end{array} \right.573 \__scontents_nesting_decr:
574 \__scontents_verb_processor_output:x
\{ \exp_{\text{min}} \ c_{\text{cond}} \neq 0 \text{ and } \exp_{\text{min}} \}576 }
\overline{\mathbf{5}} \overline{\mathbf{5}} \overline{\578 \tl_if_blank:nF {#1}
579 { \__scontents_verb_processor_output:n {#1} }
580 \cs_set_protected:Npx \__scontents_ret:w
5^{81} {
582 \__scontents_env_end_function:
583 \bool_lazy_or:nnF
584 { \tl_if_blank_p:n {#2} }
585 { \str_if_eq_p:ee {#2} { \c_percent_str } }
586587 \str_if_eq:VnF \c__scontents_hidden_space_str {#2}
5^{88}\msg_warning:nnnn { scontents } { rescanning-text }
                               {#2} { \tl_use:N \l__scontents_env_name_tl }
\{591\}\__scontents_rescan_tokens:n {#2}
\left\{\right\}\left\{\right\}595 \char_set_active_eq:NN ^^M \__scontents_ret:w
596 }
597 }
598 \lambda \wedge M599 }
600 \cs_new:Npn \__scontents_env_end_function:
601 {
602 \__scontents_format_case:nnn
603 { \exp_not:N \end { \if_false: } \fi: }
604 { \exp_after:wN \exp_not:N \cs:w end }
605 { \exp_after:wN \exp_not:N \cs:w stop }
606 \tl_use:N \l__scontents_env_name_tl
607 \__scontents_format_case:nnn
608 { \if_false: { \fi: } }
609 { \cs_end: }
610 { \cs_end: }
611 }
612 \cs_new_protected:Npn \__scontents_file_write_stop:N #1
613 {
614 \bool_if:NT \l__scontents_writing_bool
615 { \iow_close:N \l__scontents_file_iow }
616 \use:x
617 {
618 \group_end:
619 \bool_if:NT \l__scontents_storing_bool
620621 \text{let:} Nn \text{exp not:} \#1\frac{622}{\text{e}22} { \text{e}22 { \text{e}22 { \text{e}22 { \text{e}22 } \text{f}22 } \text{f}22 } \text{f}22 } \text{f}22 } \text{f}22 } \text{f}22 } \text{f}22 } \text{f}22 } \text{f}22 } \text{f}22 } \text{f}22 } \text{f}22 } \text{f}22623 }
624 }
625 }
626 \cs_new:Npn \__scontents_remove_leading_nl:n #1
627 {
628 \tl_if_head_is_N_type:nTF {#1}
```

```
630 \exp args:Nf
631 \__scontents_remove_leading_nl:nn
632 { \tl_head:n {#1} } {#1}
6<sub>33</sub> }
634 { \exp_not:n {#1} }
635 }
636 \cs_new:Npn \__scontents_remove_leading_nl:nn #1 #2
637 {
638 \token_if_eq_meaning:NNTF ^^J #1
639 { \exp_not:o { \__scontents_remove_leading_nl:w #2 } }
640 { \exp not:n {#2} }
641 }
    \cs_new:Npn \__scontents_remove_leading_nl:w ^^J { }
```

```
(End definition for \__scontents_file_tl_write_start:n and others.)
```
\\_\_scontents\_verb\_processor\_output:n \\_\_scontents\_verb\_processor\_output:x \\_\_scontents\_verb\_processor\_output:n does the output of each line read, to a token list and to a file, depending on the booleans \l\_\_scontents\_writing\_bool and \l\_\_scontents\_storing\_bool.

```
643 \cs_new_protected:Npn \__scontents_verb_processor_output:n #1
644 {
645 \bool_if:NT \l__scontents_writing_bool
646 { \iow_now:Nn \l__scontents_file_iow {#1} }
647 \bool_if:NT \l__scontents_storing_bool
648 { \tl_put_right:Nn \l__scontents_file_tl { ^^J #1 } }
649 }
650 \group_end:
651 \cs_generate_variant:Nn \__scontents_verb_processor_output:n { x }
652 \cs_generate_variant:Nn \__scontents_file_tl_write_start:n { V }
```
<span id="page-27-25"></span><span id="page-27-17"></span><span id="page-27-1"></span><span id="page-27-0"></span>(*End definition for \\_\_scontents\_verb\_processor\_output:n.*)

\\_\_scontents\_analyse\_nesting:n \\_\_scontents\_analyse\_nesting:w \\_\_scontents\_nesting\_decr: \\_\_scontents\_use\_none\_delimit\_by\_q\_stop:w \\_\_scontents\_if\_nested:*TF*

<span id="page-27-3"></span><span id="page-27-2"></span>\\_\_scontents\_analyse\_nesting:n scans nested \begin{scontents} and steps a \l\_\_scontents\_ env\_nesting\_int counter. The \\_\_scontents\_if\_nested: conditional tests if we're in a nested environment, and \\_scontents\_nesting\_decr: reduces the nesting level, if an \end{scontents} is found.

<span id="page-27-23"></span>Multiple \end{scontents} in the same line are not supported...

```
653 \cs_new_protected:Npn \__scontents_analyse_nesting:n #1
654 {
655 \int_zero:N \l__scontents_tmpa_int
656 \__scontents_analyse_nesting_format:n {#1}
\begin{minipage}[c]{0.75cm} \begin{minipage}[c]{0.75cm} \begin{minipage}[c]{0.75cm} \begin{minipage}[c]{0.75cm} \begin{minipage}[c]{0.75cm} \begin{minipage}[c]{0.75cm} \begin{minipage}[c]{0.75cm} \begin{minipage}[c]{0.75cm} \begin{minipage}[c]{0.75cm} \begin{minipage}[c]{0.75cm} \begin{minipage}[c]{0.75cm} \begin{minipage}[c]{0.75cm} \begin{minipage}[c]{0.75cm} \begin{minipage}[c]{0.75cm} \begin{minipage}[c]{0658 { \msg_warning:nn { scontents } { multiple-begin } }
659 }
660 \cs_new_protected:Npn \__scontents_nesting_incr:
661 \frac{1}{20}662 \int_incr:N \l__scontents_env_nesting_int
663 \int_incr:N \l__scontents_tmpa_int
664 }
665 \cs_new_protected:Npn \__scontents_nesting_decr:
666 { \int_decr:N \l__scontents_env_nesting_int }
667 \prg_new_protected_conditional:Npnn \__scontents_if_nested: { TF }
668 {
669 \int_compare:nNnTF { \l__scontents_env_nesting_int } > { \c_zero_int }
670 { \prg_return_true: }
671 { \prg_return_false: }
672 }
673 \text{ } \csc new:Npn \__scontents_use_none_delimit_by_q_stop:w #1 \q__scontents_stop { }
```
<span id="page-27-26"></span><span id="page-27-24"></span><span id="page-27-21"></span><span id="page-27-20"></span><span id="page-27-15"></span><span id="page-27-14"></span><span id="page-27-13"></span>In EIFX, environments start with  $\begin{cases} \text{semin} \text{ is the original variable } \text{if a string contains } \begin{cases} \text{is the original variable } \text{if a string contains } \text{is the original variable } \text{if a string contains } \text{if a string contains } \text{$ is straightforward. Since no  $\}$  can appear inside «env», then just a macro delimited by  $\}$  is enough.

```
674 \use:x
675 {
676 \cs_new_protected:Npn \exp_not:N \__scontents_analyse_nesting_latex:w ##1
677 \c_backslash_str begin \c_left_brace_str ##2 \c_right_brace_str
678 } {
\gamma<sub>579</sub> \__scontents_tl_if_head_is_q_mark:nTF {#2}
680 \{\ \setminus\_\texttt{s} scontents_use_none_delimit_by_q_stop:w }
681 \left\{ \begin{array}{c} 681 \end{array} \right.682 \str_if_eq:VnT \l__scontents_env_name_tl {#2}
```
<span id="page-27-28"></span><span id="page-27-22"></span><span id="page-27-18"></span><span id="page-27-8"></span> $\odot$ 2019 by Pablo González 28 / 41

```
684 \__scontents_analyse_nesting_latex:w
685 }
686 }
687 \text{ (cs_new-protected:Npx)} _scontents_analyse_nesting_latex:n #1
688 {
689 \__scontents_analyse_nesting_latex:w #1
690 \c_backslash_str begin
691 \c_left_brace_str \exp_not:N \q__scontents_mark \c_right_brace_str
692 \exp_not:N \q__scontents_stop
693 }
```
<span id="page-28-27"></span><span id="page-28-17"></span><span id="page-28-5"></span><span id="page-28-3"></span>In other formats, however, we don't have an "end anchor" to delimit the environment name, so a delimited macro won't help. We have to search for the entire environment command (usually \scontents and \startscontents).

```
694 \cs_new_protected:Npn \__scontents_analyse_nesting_generic_process:nn #1 #2
695 {
696 \tl_if_head_is_N_type:nTF {#2}
697 {
698 \__scontents_tl_if_head_is_q_mark:nF {#2}
699 {
700 \__scontents_nesting_incr:
701 \__scontents_analyse_nesting_generic:w #2 \q__scontents_stop
702 }
        \mathcal{F}704 { \__scontents_analyse_nesting_generic:w #2 \q__scontents_stop }
705 }
706 \cs_new_protected:Npn \__scontents_analyse_nesting_generic:nn #1 #2
707 {
708 \__scontents_define_generic_nesting_function:n {#1}
      \text{use:x}\{711 \exp_not:N \__scontents_analyse_nesting_generic:w #2
712 \c_backslash_str #1 \tl_use:N \l__scontents_env_name_tl
713 \exp_not:N \q__scontents_mark \exp_not:N \q__scontents_stop
714 }
715 }
716 \cs_new_protected:Npn \__scontents_define_generic_nesting_function:n #1
717 {
718 \use:x
719 {
720 \cs_set_protected:Npn \exp_not:N \__scontents_analyse_nesting_generic:w ####1
721 \c_backslash_str #1 \tl_use:N \l__scontents_env_name_tl
              ####2 \exp_not:N \q__scontents_stop
723 } { \__scontents_analyse_nesting_generic_process:nn {##1} {##2} }
724 }
725 ⟨/core⟩
726 ⟨∗loader⟩
727 ⟨latex⟩\cs_new_eq:NN \__scontents_analyse_nesting_format:n
728 ⟨latex⟩ \__scontents_analyse_nesting_latex:n
729 ⟨!latex⟩\cs_new_protected:Npn \__scontents_analyse_nesting_format:n
_{730} \langle plain\rangle { \setminus _scontents_analyse_nesting_generic:nn { } }
T_{731} \langle context\rangle { \setminus _scontents_analyse_nesting_generic:nn { start } }
_{732} \langle/loader\rangle733 ⟨∗core⟩
```
<span id="page-28-30"></span><span id="page-28-22"></span><span id="page-28-21"></span><span id="page-28-20"></span><span id="page-28-15"></span><span id="page-28-14"></span><span id="page-28-13"></span><span id="page-28-12"></span><span id="page-28-9"></span><span id="page-28-8"></span><span id="page-28-7"></span><span id="page-28-4"></span><span id="page-28-2"></span>(*End definition for \\_\_scontents\_analyse\_nesting:n and others.*)

#### **10.8.6 Recording of the content in the sequence**

\\_scontents\_atend\_environment: Finishes the environment by optionally calling \\_\_scontents\_store\_to\_seq: and then clearing the temporary token list.

```
734 \cs_new_protected:Npn \__scontents_atend_environment:
735 {
736 \bool_if:NT \l__scontents_storing_bool
737 {
738 \bool_if:NF \l__scontents_forced_eol_bool
739 {
            \tl_put_right:Nx \l__scontents_macro_tmp_tl
741 { \c__scontents_hidden_space_str }
742 }
```

```
744 \l__scontents_name_seq_env_tl
               745 \bool_if:NT \l__scontents_print_env_bool
               { \ } { \__scontents_lastfrom_seq:n \l__scontents_name_seq_env_tl }
               747 }
               748 }
               749 ⟨/core⟩
              (End definition for \__scontents_atend_environment:.)
   \verbatimsc In Plain we emulate LATEX's verbatim environment.
\endverbatimsc
               750 ⟨∗plain⟩
               751 \bool_new:N \l__scontents_temp_bool
               752 \cs_new_protected:Npn \verbatimsc
               753 {
               754 \group_begin:
               755 \__scontents_verbatimsc_aux: \frenchspacing \__scontents_vobeyspaces:
               756 \__scontents_xverb:
               757 }
               758 \cs_new_protected:Npn \endverbatimsc
               759 { \group_end: }
               760 \cs_new_protected:Npn \__scontents_verbatimsc_aux:
               761 {
               762 \skip_vertical:N \parskip
               763 \int_set:Nn \parindent { 0pt }
               764 \skip_set:Nn \parfillskip { 0pt plus 1fil }
               765 \int_set:Nn \parskip { 0pt plus0pt minus0pt }
               766 \tex_par:D
               767 \bool_set_false:N \l__scontents_temp_bool
               768 \cs_set:Npn \par
               769 {
               770 \bool_if:NTF \l__scontents_temp_bool
               771 {
               772 \mode_leave_vertical:
               773 \null
               774 \tex_par:D
               775 \penalty \interlinepenalty
               776 }
               777 {
               778 \bool_set_true:N \l__scontents_temp_bool
               779 \mode_if_horizontal:T
               780 { \texttt{text} \781 }
               782 }
               783 \cs_set_eq:NN \do \char_set_catcode_other:N
               784 \dospecials \obeylines
               785 \tl_use:N \l__scontents_verb_font_tl
               786 \cs_set_eq:NN \do \__scontents_do_noligs:N
               787 \__scontents_nolig_list:
               788 \tex_everypar:D \exp_after:wN
               789 { \tex_the:D \tex_everypar:D \tex_unpenalty:D }
               790 }
               791 \cs_new_protected:Npn \__scontents_nolig_list:
               _{792} {\do\`\do\<\do\>\do\,\do\'\do\- }
               793 \cs_new_protected:Npn \__scontents_vobeyspaces:
               794 { \__scontents_set_active_eq:NN \ \__scontents_xobeysp: }
               795 \cs_new_protected:Npn \__scontents_xobeysp:
               796 { \mode_leave_vertical: \nobreak \ }
               797 ⟨/plain⟩
```
<span id="page-29-38"></span><span id="page-29-36"></span><span id="page-29-35"></span><span id="page-29-32"></span><span id="page-29-31"></span><span id="page-29-30"></span><span id="page-29-29"></span><span id="page-29-24"></span><span id="page-29-23"></span><span id="page-29-22"></span><span id="page-29-21"></span><span id="page-29-20"></span><span id="page-29-19"></span><span id="page-29-18"></span><span id="page-29-15"></span><span id="page-29-13"></span><span id="page-29-12"></span><span id="page-29-11"></span><span id="page-29-6"></span><span id="page-29-5"></span><span id="page-29-4"></span><span id="page-29-2"></span><span id="page-29-0"></span>(*End definition for \verbatimsc and \endverbatimsc.*)

\dospecials xparse also requires ETEX's \dospecials. In case it doesn't exist (at the time scontents is loaded) we define \dospecials to use the \l\_char\_special\_seq.

```
798 ⟨∗!latex⟩
799 \cs_if_exist:NF \dospecials
800 {
801 \cs_new:Npn \dospecials
802 { \seq_map_function:NN \l_char_special_seq \do }
```
<sup>804</sup> ⟨/!latex⟩

\\_\_scontents\_[verb\\_arg:w](#page-3-5) \\_\_scontents\_verb\_arg\_internal:n (*End definition for \dospecials.*)

## <span id="page-30-15"></span>**10.9 The command** \Scontents

User command to 〈*stored content*〉, adapted from https://tex.stackexchange.com/a/500281/7832.

\Scontents The \Scontents macro starts by parsing an optional argument and then delegates to \\_\_scontents\_- \\_\_scontents\_norm\_arg:n verb\_arg:w or \\_\_scontents\_norm\_arg:n depending whether a star (\*) argument is present.

\\_\_scontents\_Scontents\_auxi:N \\_\_scontents\_Scontents\_internal:nn it. \\_\_scontents\_norm\_arg:n grabs a normal argument, adds it to the seq [varaible, and optionally print](https://tex.stackexchange.com/a/500281/7832)s

<span id="page-30-16"></span>\\_\_scontents\_verb\_arg:w grabs a verbatim argument using xparse's +v argument parser.

```
805 ⟨∗loader⟩
806 \NewDocumentCommand { \Scontents }{ !s !0{} }
807 { \_scontents_Scontents_internal:nn {#1} {#2} }
808 ⟨/loader⟩
809 ⟨∗core⟩
810 \cs_new_protected:Npn \__scontents_Scontents_internal:nn #1 #2
811 \quad \text{f}812 \group_begin:
813 \tl_if_novalue:nF {#2}
814 { \keys_set:nn { scontents / Scontents } {#2} }
815 \char_set_catcode_active:n { 9 }
816 \bool_if:NTF #1
817 { \__scontents_verb_arg:w }
818 \{\ \setminus\_\text{s} scontents_norm_arg:n }
819 }
820 \cs_new_protected:Npn \__scontents_norm_arg:n #1
821 \frac{5}{10}\verb|8222| + \lt|C1_set:Nx \l1_scontents_temp_tl { \exp_not: n {#1} }|823 \tl_put_right:Nx \l__scontents_temp_tl { \c__scontents_hidden_space_str }
824 \__scontents_store_to_seq:NN \l__scontents_temp_tl \l__scontents_name_seq_cmd_tl
825 \bool_if:NT \l__scontents_print_cmd_bool
826 {\__scontents_lastfrom_seq:n \l__scontents_name_seq_cmd_tl }
827 \group_end:
828 }
829 ⟨/core⟩
830 ⟨∗loader⟩
831 \NewDocumentCommand { \__scontents_verb_arg:w } { +v }
832 { \__scontents_verb_arg_internal:n {#1} }
833 ⟨/loader⟩
834 ⟨∗core⟩
835 \cs_new_protected:Npn \__scontents_verb_arg_internal:n #1
836 {
837 \tl_set:Nx \l__scontents_temp_tl { \exp_not:n {#1} }
838 \tl_replace_all:Nxx \l__scontents_temp_tl { \iow_char:N \^^M } { \iow_char:N \^^J }
839 \bool_if:NF \l__scontents_forced_eol_bool
840 \{ \tlambda \lt {tl\_put\_right:Nx \llambda\_scontents\_temp\_tl} \lalpha\_scontents\_hidden\_space\_str } \}841 \__scontents_store_to_seq:NN \l__scontents_temp_tl \l__scontents_name_seq_cmd_tl
842 \bool_if:NT \l__scontents_print_cmd_bool
843 \{\ \setminus\_s \text{contents}\_\text{lastfrom\_seq:n}\ \setminus \ \setminus \_\text{scountents}\_\text{name\_seq}\_\text{cmd\_tl} \ \}844 \group_end:
845 }
```
<span id="page-30-22"></span><span id="page-30-21"></span><span id="page-30-20"></span><span id="page-30-19"></span><span id="page-30-18"></span><span id="page-30-17"></span><span id="page-30-13"></span><span id="page-30-10"></span><span id="page-30-6"></span><span id="page-30-5"></span><span id="page-30-3"></span><span id="page-30-2"></span><span id="page-30-1"></span>(*End definition for \Scontents and others. This function is documented on page 4.*)

#### <span id="page-30-7"></span>**10.10 The command** \getstored

\getstored User command \getstored to extract 〈*stored content*〉 in seq ([ro](#page-3-5)bust).

```
846 ⟨/core⟩
847 ⟨∗loader⟩
848 \NewDocumentCommand { \getstored } { O{-1} m }
849 \qquad \{ \setminus scontents getstored internal:nn {#1} {#2} }
850 ⟨/loader⟩
851 ⟨∗core⟩
852 \cs_new_protected:Npn \__scontents_getstored_internal:nn #1 #2
853 {
\otimes2019 by Pablo González 31 / 41
```

```
855 \int_set:Nn \tex_newlinechar:D { `\^^J }
856 \__scontents_rescan_tokens:x
8<sub>57</sub> {
858 \endgroup % This assumes \catcode`\\=0... Things might go off otherwise.
859 \__scontents_getfrom_seq:nn {#1} {#2}
860 }
861 }
```
<span id="page-31-31"></span><span id="page-31-30"></span><span id="page-31-12"></span><span id="page-31-0"></span>(*End definition for \getstored. This function is documented on page 5.*)

## **10.11 The command** \foreachsc

\foreachsc User command \foreachsc to loop over 〈*stored conte[nt](#page-4-3)*〉 in seq.

```
862 ⟨/core⟩
863 ⟨∗loader⟩
864 \NewDocumentCommand { \foreachsc } { o m }
    \{ \ \_s \ { \{ \ \}_s scontents_foreachsc_internal:nn \{ \#1 \} \{ \#2 \} }
866 ⟨/loader⟩
867 ⟨∗core⟩
868 \cs_new_protected:Npn \__scontents_foreachsc_internal:nn #1 #2
869 {
870 \group_begin:
871 \tl_if_novalue:nF {#1} { \keys_set:nn { scontents / foreachsc } {#1} }
872 \tl_set:Nn \l__scontents_foreach_name_seq_tl {#2}
873 \seq_clear:N \l__scontents_foreach_print_seq
874 \bool_if:NF \l__scontents_foreach_stop_bool
875 {
876 \int_set:Nn \l__scontents_foreach_stop_int
877 { \seq_count:c { g_scontents_name_#2_seq } }
878 }
879 \int_step_function:nnnN
         880 { \l__scontents_foreach_start_int }
         881 { \l__scontents_foreach_step_int }
882 { \l__scontents_foreach_stop_int }
883 \__scontents_foreach_add_body:n
884 \tl_gset:Nx \g__scontents_temp_tl
885 {
886 \seq_use:Nn \l__scontents_foreach_print_seq
887 { \tl_use:N \l__scontents_foreach_sep_tl }
888 }
889 \group_end:
890 \exp_after:wN \tl_gclear:N
891 \exp_after:wN \g__scontents_temp_tl
892 \g__scontents_temp_tl
893 }
894 \cs_new_protected:Npn \__scontents_foreach_add_body:n #1
895 {
896 \seq_put_right:Nx \l__scontents_foreach_print_seq
897 \qquad898 \bool_if:NT \l__scontents_foreach_before_bool
899 \{ \exp_{\texttt{not:V} \l_\_scontents\_foreach\_before\_tl } \}900 \bool_if:NTF \l__scontents_foreach_wrapper_bool
901 \{ \ \mathcal{L}_\text{1} scontents_foreach_wrapper:n }
902 { \use:n }
903 { \getstored [#1] { \tl_use:N \l__scontents_foreach_name_seq_tl } }
904 \bool_if:NT \l__scontents_foreach_after_bool
905 { \exp_not:V \l__scontents_foreach_after_tl }
906 }
907 }
```
<span id="page-31-37"></span><span id="page-31-33"></span><span id="page-31-32"></span><span id="page-31-27"></span><span id="page-31-26"></span><span id="page-31-24"></span><span id="page-31-23"></span><span id="page-31-22"></span><span id="page-31-19"></span><span id="page-31-18"></span><span id="page-31-9"></span><span id="page-31-8"></span><span id="page-31-7"></span><span id="page-31-6"></span><span id="page-31-5"></span><span id="page-31-4"></span><span id="page-31-3"></span><span id="page-31-2"></span>(*End definition for \foreachsc. This function is documented on page 5.*)

#### <span id="page-31-36"></span>**10.12 The command** \typestored

\\_\_scontents\_verb\_print:N \\_\_scontents\_xverb:w verbatimsc

```
\typestored
The \typestored commands fetches a buffer from memory, prints it to the log file, and then calls \__-
            scontents_verb_print:N.
```

```
908 ⟨/core⟩
909 ⟨∗loader⟩
910 \NewDocumentCommand { \typestored } { o m }
\odot2019 by Pablo González 32/41
```

```
912 ⟨/loader⟩
913 ⟨∗core⟩
914 \cs_new_protected:Npn \__scontents_typestored_internal:nn #1 #2
915 {
916 \group_begin:
917 \int_set:Nn \l__scontents_seq_item_int { 1 }
918 \tl_if_novalue:nF {#1} { \keys_set:nn { scontents / typemeaning } {#1} }
919 \tl_set:Nx \l__scontents_temp_tl
920 { \exp_args:NV \__scontents_getfrom_seq:nn \l__scontents_seq_item_int {#2} }
921 \tl_remove_once:NV \l__scontents_temp_tl \c__scontents_hidden_space_str
922 \tl log:N \l scontents temp tl
923 \tl_if_empty:NF \l__scontents_temp_tl
924 { \__scontents_verb_print:N \l__scontents_temp_tl }
925 \group_end:
926 }
```
<span id="page-32-29"></span><span id="page-32-28"></span><span id="page-32-27"></span><span id="page-32-26"></span><span id="page-32-23"></span><span id="page-32-17"></span><span id="page-32-15"></span><span id="page-32-14"></span><span id="page-32-10"></span>The \\_scontents\_verb\_print:N macro is defined with active carriage return (ASCII 13) characters to mimick an actual verbatim environment "on the loose". The contents of the environment are placed in a verbatimsc environment and rescanned using \\_\_scontents\_rescan\_tokens:x.

```
927 \group_begin:
928 \char_set_catcode_active:N \^^M
929 \cs_new_protected:Npn \__scontents_verb_print:N #1
930 {
931 \tl_if_blank:VT #1
\frac{1}{332} { \msg_error:nnn { scontents } { empty-variable } {#1} }
933 \cs_set_eq:NN \__scontents_verb_print_EOL: ^^M
934 \cs_set_eq:NN ^^M \scan_stop:
935 \cs_set_eq:cN { do@noligs } \__scontents_do_noligs:N
936 \int_set:Nn \tex_newlinechar:D { `\^^J }
937 \__scontents_rescan_tokens:x
938 {
939 \__scontents_format_case:nnn
940 { \exp_{\text{login}\text{verbating}}} % LaTeX
941 \{ \verbating \ % Plain/Generic
942 { \startverbatimsc } % ConTeXt
943 \wedge \wedge M944 \exp_not:V #1 ^^M
945 \g__scontents_end_verbatimsc_tl
946 }
947 \cs_set_eq:NN ^^M \__scontents_verb_print_EOL:
948 }
949 \group_end:
```
<span id="page-32-37"></span><span id="page-32-33"></span><span id="page-32-25"></span><span id="page-32-22"></span><span id="page-32-20"></span><span id="page-32-16"></span><span id="page-32-11"></span><span id="page-32-6"></span><span id="page-32-5"></span>Finally, the verbatimsc environment is defined.

```
950 \cs_new_protected:Npn \__scontents_xverb:
951 {
952 \char_set_catcode_active:n { 9 }
953 \char_set_active_eq:nN { 9 } \__scontents_tabs_to_spaces:
954 \__scontents_xverb:w
955 }
956 ⟨/core⟩
957 ⟨∗loader⟩
958 ⟨∗!context⟩
959 \use:x
960 \frac{1}{2}961 \cs_new_protected:Npn \exp_not:N \__scontents_xverb:w
962 ##1 \g__scontents_end_verbatimsc_tl
963 ⟨latex⟩ { ##1 \exp_not:N \end{verbatimsc} }
964 ⟨plain⟩ { ##1 \exp_not:N \endverbatimsc }
965 ⟨context⟩ { ##1 \exp_not:N \stopverbatimsc }
966 }
967 ⟨/!context⟩
968 ⟨∗latex⟩
969 \NewDocumentEnvironment { verbatimsc } { }
970 {
971 \cs_set_eq:cN { @xverbatim } \__scontents_xverb:
972 \verbatim
973 }
974 { }
```
<sup>976</sup> ⟨context⟩\definetyping[verbatimsc] <sup>977</sup> ⟨/loader⟩ <sup>978</sup> ⟨∗core⟩

<span id="page-33-9"></span>(*End definition for \typestored and others. These functions are documented on page 5.*)

## **10.13 Some auxiliaries**

\\_\_scontents\_tabs\_to\_spaces: In a verbatim context the TAB character is made active and set equal to \\_\_scontents\_tabs\_to\_spaces:, to produce as many spaces as the width-tab key was set to.

```
979 \cs_new:Npn \__scontents_tabs_to_spaces:
980 { \prg_replicate:nn { \l__scontents_tab_width_int } { ~ } }
```
<span id="page-33-18"></span><span id="page-33-6"></span>(*End definition for \\_\_scontents\_tabs\_to\_spaces:.*)

\\_\_scontents\_do\_noligs:N \\_\_scontents\_do\_noligs:N is an alternative definition for  $\mathbb{E}\mathbb{E}X$   $_{2\varepsilon}$ 's \do@noligs which makes sure to not consume following space tokens. The  $\text{E}R_1 \times 2_{\epsilon}$  version ends with \char`#1, which leaves TEX still looking for an 〈*optional space*〉. This version uses \char\_generate:nn to ensure that doesn't happen.

```
981 \cs_new:Npn \__scontents_do_noligs:N #1
982 {
983 \char_set_catcode_active:N #1
984 \char_set_active_eq:Nc #1 { __scontents_active_char_ \token_to_str:N #1 : }
985 \cs_set:cpx { __scontents_active_char_ \token_to_str:N #1 : }
986 {
987 \mode_leave_vertical:
988 \tex_kern:D \c_zero_dim
989 \char_generate:nn { *1 } { 12 }
\frac{1}{900}991 }
```
<span id="page-33-16"></span><span id="page-33-10"></span><span id="page-33-8"></span><span id="page-33-4"></span><span id="page-33-3"></span>(*End definition for \\_\_scontents\_do\_noligs:N.*)

\\_\_scontents\_tl\_if\_head\_is\_q\_mark:n*TF* Tests if the head of the token list is \q\_\_scontents\_mark.

```
992 \prg_new_protected_conditional:Npnn \__scontents_tl_if_head_is_q_mark:n #1
993 { T, F, TF }
994 {
995 \if_meaning:w \q__scontents_mark #1 \scan_stop:
996 \prg_return_true:
997 \else:
998 \prg_return_false:
999 \fi:
1000 }
```
<span id="page-33-19"></span><span id="page-33-15"></span><span id="page-33-12"></span><span id="page-33-11"></span>(*End definition for \\_\_scontents\_tl\_if\_head\_is\_q\_mark:nTF.*)

\\_scontents\_set\_active\_eq:NN Shortcut definitions for common catcode changes. The ^^L needs a special treatment in non-LATEX mode \\_scontents\_make\_control\_chars\_active: because in Plain TEX it is an \outer token.

```
1001 \cs_new_protected:Npn \__scontents_set_active_eq:NN #1
1002 {
      \char_set_catcode_active:N #1
1004 \char_set_active_eq:NN #1
1005 }
1006 ⟨/core⟩
1007 ⟨∗loader⟩
1008 \group_begin:
1009 ⟨plain⟩ \char_set_catcode_active:n { `\* }
1010 \cs_new_protected:Npn \__scontents_plain_disable_outer_par:
1011 ⟨∗plain⟩
1012 \left\{ \begin{array}{c} 1 \end{array} \right\}1013 \group_begin:
1014 \char_set_lccode:nn { `\* } { `\^^L }
1015 \tex_lowercase:D { \group_end:
1016 \tex_let:D * \scan_stop:
1017 }
1018 }
1019 ⟨/plain⟩
\odot2019 by Pablo González 34 / 41
```

```
1021 \group_end:
1022 ⟨/loader⟩
1023 ⟨∗core⟩
1024 \group_begin:
1025 \char_set_catcode_active:N \*
1026 \cs_new_protected:Npn \__scontents_make_control_chars_active:
1027 {
1028 \__scontents_plain_disable_outer_par:
1029 \__scontents_set_active_eq:NN \^^I \__scontents_tab:
1030 \__scontents_set_active_eq:NN \^^L \__scontents_par:
1031 \__scontents_set_active_eq:NN \^^M \__scontents_ret:w
1032 }
1033 \group_end:
```
<span id="page-34-23"></span><span id="page-34-22"></span><span id="page-34-21"></span><span id="page-34-0"></span>(*End definition for \\_\_scontents\_set\_active\_eq:NN and \\_\_scontents\_make\_control\_chars\_active:.*)

## <span id="page-34-7"></span>10.14 The command \setupsc

User command \setupsc to setup module.

\setupsc A user-level wrapper for \keys\_set:nn{ scontents }.

```
1034 ⟨/core⟩
1035 ⟨∗loader⟩
1036 \NewDocumentCommand { \setupsc } { +m }
1037 { \keys_set:nn { scontents } {#1} }
1038 ⟨/loader⟩
1039 ⟨∗core⟩
```
<span id="page-34-14"></span><span id="page-34-12"></span>(*End definition for \setupsc. This function is documented on page 2.*)

## **10.15 The command** \meaningsc

\meaningsc User command \meaningsc to see content stored in [s](#page-1-7)eq.

```
1040 ⟨/core⟩
1041 ⟨∗loader⟩
1042 \NewDocumentCommand { \meaningsc } { o m }
1043 { \__scontents_meaningsc_internal:nn {#1} {#2} }
1044 ⟨/loader⟩
1045 ⟨∗core⟩
1046 \cs_new_protected:Npn \__scontents_meaningsc_internal:nn #1 #2
1047 {
1048 \group_begin:
1049 \int_set:Nn \l__scontents_seq_item_int { 1 }
1050 \tl_if_novalue:nF {#1} { \keys_set:nn { scontents / typemeaning } {#1} }
1051 \__scontents_meaningsc:n {#2}
1052 \group_end:
1053 }
1054 \group_begin:
1055 \char_set_catcode_active:N \^^I
1056 \cs_new_protected:Npn \__scontents_meaningsc:n #1
1057 {
1058 \tl_set:Nx \l__scontents_temp_tl
1059 { \exp_args:NV \__scontents_getfrom_seq:nn \l__scontents_seq_item_int {#1} }
1060 \tl_replace_all:Nxn \l__scontents_temp_tl { \iow_char:N \^^J } { ~ }
1061 \tl_remove_once:NV \l__scontents_temp_tl \c__scontents_hidden_space_str
1062 \tl_log:N \l__scontents_temp_tl
1063 \tl_use:N \l__scontents_verb_font_tl
1064 \tl_replace_all:Nnx \l__scontents_temp_tl { ^^I } { \__scontents_tabs_to_spaces: }
1065 \cs_replacement_spec:N \l__scontents_temp_tl
1066 }
1067 \group_end:
```
<span id="page-34-27"></span><span id="page-34-26"></span><span id="page-34-25"></span><span id="page-34-24"></span><span id="page-34-18"></span><span id="page-34-17"></span><span id="page-34-16"></span><span id="page-34-10"></span><span id="page-34-8"></span><span id="page-34-5"></span><span id="page-34-4"></span><span id="page-34-1"></span>(*End definition for \meaningsc. This function is documented on page 6.*)

## <span id="page-34-2"></span>**10.16 The command** \countsc

\countsc User command \countsc to count number of content[s](#page-5-7) stored in seq.

```
1068 ⟨/core⟩
\odot2019 by Pablo González 35/41
```

```
1070 \NewExpandableDocumentCommand { \countsc } { m }
1071 { \seq_count:c { g_scontents_name_#1_seq } }
1072 ⟨/loader⟩
1073 ⟨∗core⟩
```
<span id="page-35-23"></span>(*End definition for \countsc. This function is documented on page 6.*)

## **10.17 The command** \cleanseqsc

\cleanseqsc A user command \cleanseqsc to clear (remove) a [de](#page-5-8)fined seq.

```
1074 \langle \text{core} \rangle1075 ⟨∗loader⟩
1076 \NewDocumentCommand { \cleanseqsc } { m }
      \{ \text{Seq\_clear\_new:} c \{ g\_scontents\_name\_#1\_seq } \}1078 ⟨/loader⟩
1079 ⟨∗core⟩
```
<span id="page-35-22"></span><span id="page-35-19"></span>(*End definition for \cleanseqsc. This function is documented on page 6.*)

## **10.18 Warning and error messages**

Warning and error messages used throughout the package.

```
1080 \msg_new:nnn { scontents } { junk-after-begin }
1081 {
1082 Junk~characters~#1~\msg_line_context: :
1083 \\ \\
1084 #2
1085 }
1086 \msg_new:nnnn { scontents } { env-already-defined }
1087 { Environment~'#1'~already~defined! }
1088 {
1089 You~have~used~\newenvsc
1090 with~an~environment~that~already~has~a~definition. \\ \\
1091 The~existing~definition~of~'#1'~will~not~be~altered.
1092 }
1093 \msg_new:nnn { scontents } { empty-stored-content }
1094 { Empty~value~for~key~'getstored'~\msg_line_context:. }
1095 \msg_new:nnn { scontents } { empty-variable }
1096 { Variable~'#1'~empty~\msg_line_context:. }
1097 \msg_new:nnn { scontents } { overwrite-file }
    1098 { Overwriting~file~'#1'. }
1099 \msg_new:nnn { scontents } { writing-file }
1100 { Writing~file~'#1'. }
1101 \msg_new:nnn { scontents } { rescanning-text }
1102 { Rescanning~text~'#1'~after~\c_backslash_str end{#2}~\msg_line_context:.}
1103 \msg_new:nnn { scontents } { multiple-begin }
1104 { Multiple~\c_backslash_str begin{ \l__scontents_env_name_tl }~\msg_line_context:.}
1105 \msg_new:nnn { scontents } { undefined-storage }
1106 { Storage~named~'#1'~is~not~defined. }
1107 \msg_new:nnn { scontents } { index-out-of-range }
1108 {
1109 \int_compare:nNnTF {#1} = { 0 }1110 { Index~of~sequence~cannot~be~zero. }
1111 \qquad1112 Index~'#1'~out~of~range~for~'#2'.~
1113 \int_1113 \int_2\text{compare:} nNnTF {\#1} > { 0 }1114 \{ Max = \} \{ Min = -\} #3.
1115 }
1116 }
1117 \msg_new:nnnn { scontents } { env-key-unknown }
1118 {
1119 The~key~'#1'~is~unknown~by~environment~
1120 '\l_scontents_env_name_tl'~and~is~being~ignored.
1121 }
1122 {
1123 The~environment~'\l__scontents_env_name_tl'~does~not~have~a~key~called~'#1'.\\
1124 Check~that~you~have~spelled~the~key~name~correctly.
1125 }
1126 \msg_new:nnnn { scontents } { env-key-value-unknown }
©2019 by Pablo González 36 / 41
```

```
1128 The~key~'#1=#2'~is~unknown~by~environment~
1129 '\l_scontents_env_name_tl'~and~is~being~ignored.
1130 }
1131 \t{5}1132 The~environment~'\l__scontents_env_name_tl'~does~not~have~a~key~called~'#1'.\\
1133 Check~that~you~have~spelled~the~key~name~correctly.
1134 }
1135 \msg_new:nnnn { scontents } { cmd-key-unknown }
1136 { The~key~'#1'~is~unknown~by~'\c_backslash_str Scontents'~and~is~being~ignored.}
1137 {
1138 The~command~'\c_backslash_str Scontents'~does~not~have~a~key~called~'#1'.\\
1139 Check~that~you~have~spelled~the~key~name~correctly.
1140 }
1141 \msg_new:nnnn { scontents } { cmd-key-value-unknown }
1142 { The~key~'#1=#2'~is~unknown~by~'\c_backslash_str Scontents'~and~is~being~ignored. }
1143 {
1144 The~command~'\c_backslash_str Scontents'~does~not~have~a~key~called~'#1'.\\
1145 Check~that~you~have~spelled~the~key~name~correctly.
1146 }
1147 \msg_new:nnnn { scontents } { for-key-unknown }
1148 { The~key~'#1'~is~unknown~by~'\c_backslash_str foreachsc'~and~is~being~ignored.}
1149 {
1150 The~command~'\c_backslash_str foreachsc'~does~not~have~a~key~called~'#1'.\\
1151 Check~that~you~have~spelled~the~key~name~correctly.
1152 }
1153 \msg_new:nnnn { scontents } { for-key-value-unknown }
1154 { The~key~'#1=#2'~is~unknown~by~'\c_backslash_str foreachsc'~and~is~being~ignored. }
1155 {
1156 The~command~'\c_backslash_str foreachsc'~does~not~have~a~key~called~'#1'.\\
1157 Check~that~you~have~spelled~the~key~name~correctly.
1158 }
1159 \msg_new:nnnn { scontents } { type-key-unknown }
1160 { The~key~'#1'~is~unknown~and~is~being~ignored. }
1161 {
1162 This~command~does~not~have~a~key~called~'#1'.\\
1163 This~command~only~accepts~the~key~'width-tab'.
1164 }
1165 \msg_new:nnnn { scontents } { type-key-value-unknown }
1166 { The~key~'#1'~to~which~you~passed~'#2'~is~unknown~and~is~being~ignored. }
1167 {
1168 This~command~does~not~have~a~key~called~'#1'.\\
1169 This~command~only~accepts~the~key~'width-tab'.
1170 }
1171 \msg_new:nnn { scontents } { empty-environment }
1172 { environment~'#1'~empty~\msg_line_context:. }
1173 \msg_new:nnnn { scontents } { verbatim-newline }
1174 { Verbatim~argument~of~#1~ended~by~end~of~line. }
1175 {
1176 The~verbatim~argument~of~the~#1~cannot~contain~more~than~one~line,~
1177 but~the~end~
1178 of~the~current~line~has~been~reached.~You~may~have~forgotten~the~
1179 closing~delimiter.
1180 \\ \\
1181 LaTeX~will~ignore~'#2'.
1182 }
1183 \msg_new:nnnn { scontents } { verbatim-tokenized }
1184 { The~verbatim~#1~cannot~be~used~inside~an~argument. }
1185 {
1186 The~#1~takes~a~verbatim~argument.~
1187 It~may~not~appear~within~the~argument~of~another~function.~
1188 It~received~an~illegal~token \tl_if_empty:nF {#3} { ~'#3' }.
1189 \\ \\
1190 LaTeX~will~ignore~'#2'.
1191 }
```
## <span id="page-36-16"></span><span id="page-36-10"></span><span id="page-36-8"></span><span id="page-36-7"></span><span id="page-36-6"></span><span id="page-36-5"></span><span id="page-36-4"></span>**10.19 Finish package**

Finish package implementation.

<span id="page-36-9"></span><sup>1192</sup> ⟨/core⟩ 1193  $\langle$  plain | context $\rangle$  \ExplSyntaxOff  $\circ$ 2019 by Pablo González  $37/41$  <span id="page-37-0"></span>The italic numbers denote the pages where the corresponding entry is described, the numbers underlined and all others indicate the line on which they are implemented in the package code.

## **Symbols**

**11 Index of Implementation**

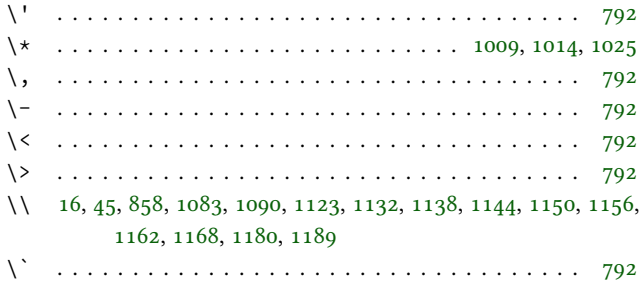

## **[B](#page-31-0)**

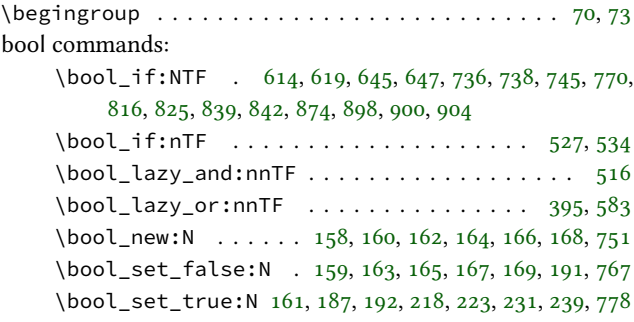

## **C**

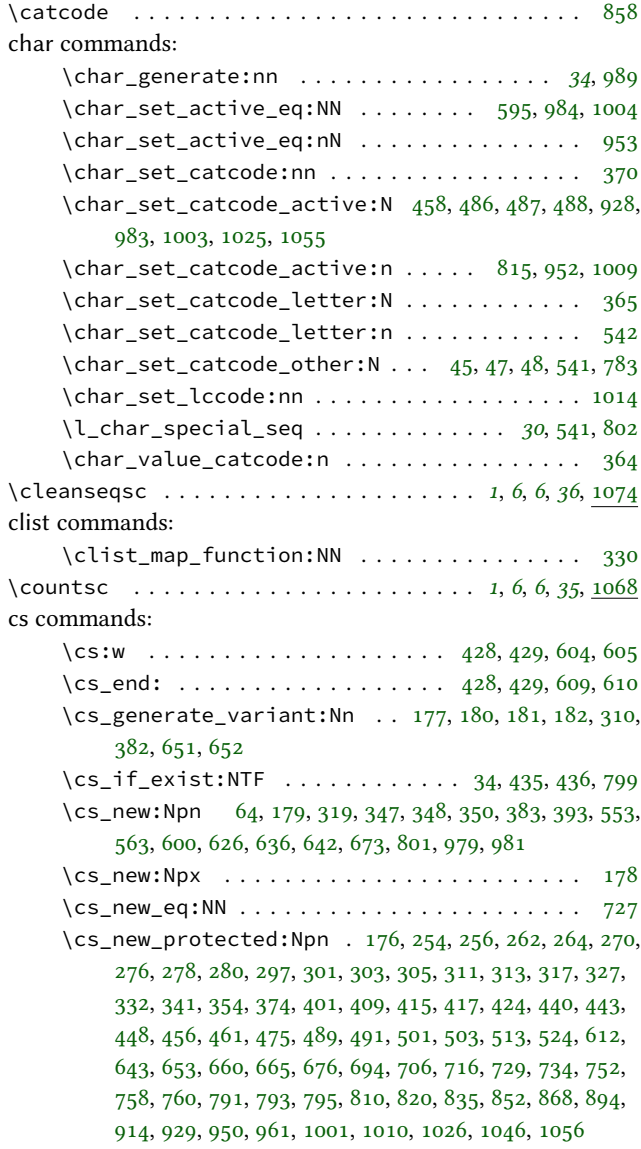

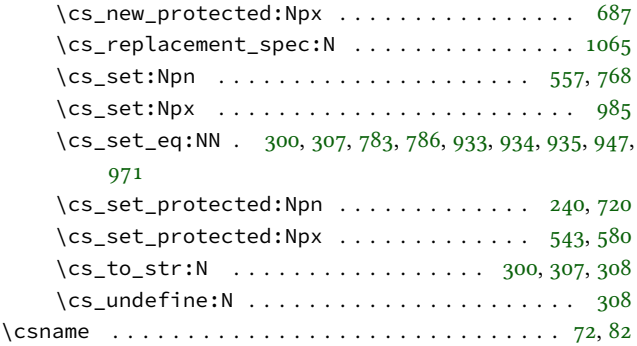

## **D**

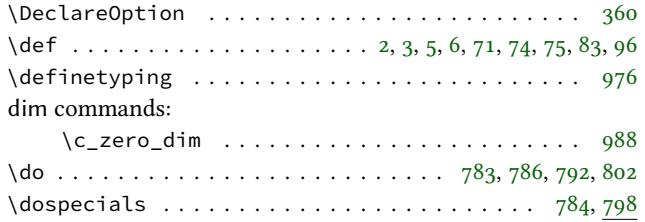

## **E**

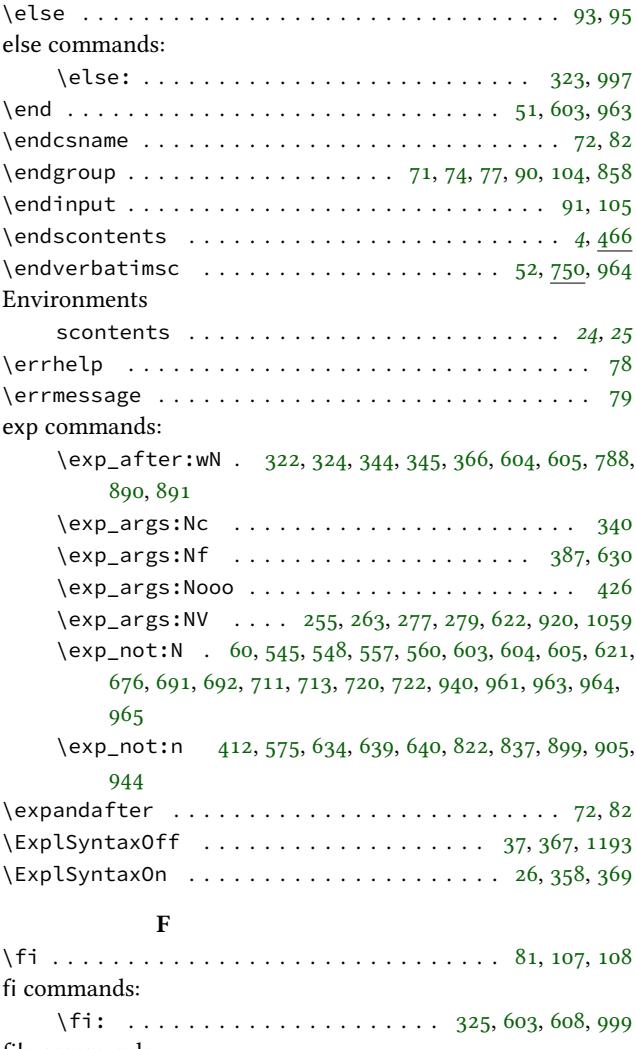

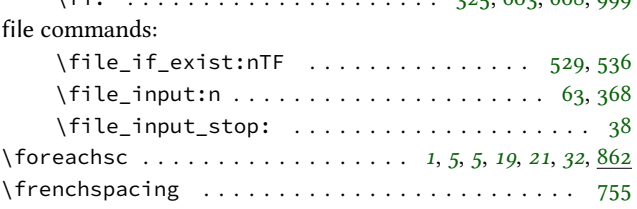

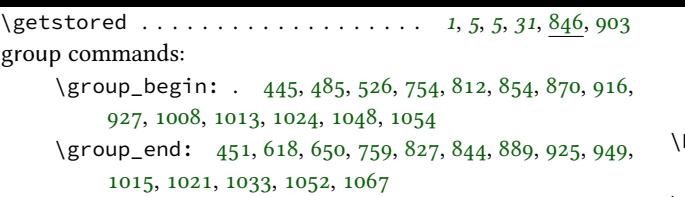

 $\gamma$ group\_insert\_af[ter:](#page-23-14)[N](#page-24-5) ...... [404](#page-30-9), [405](#page-31-10), [406](#page-31-11), [407](#page-32-14)

# **[I](#page-33-13)**

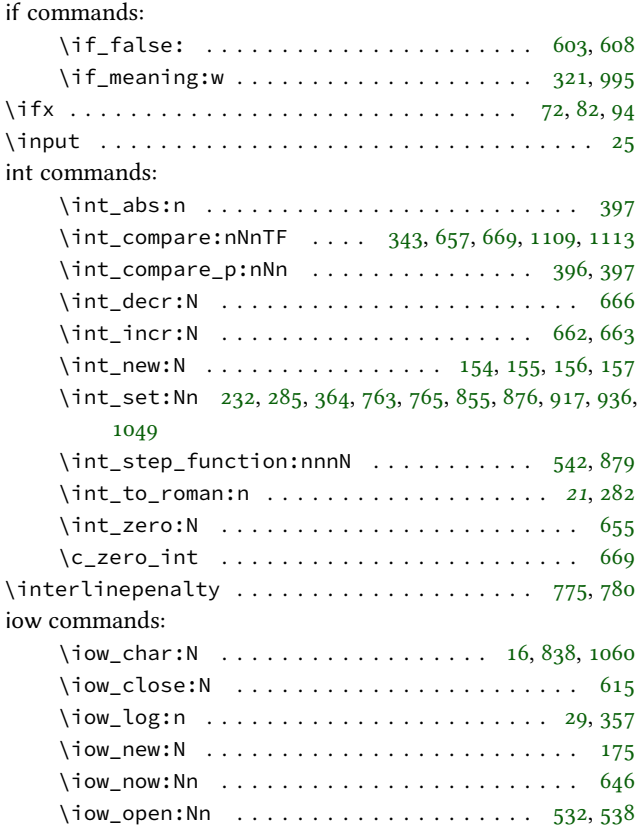

# **K**

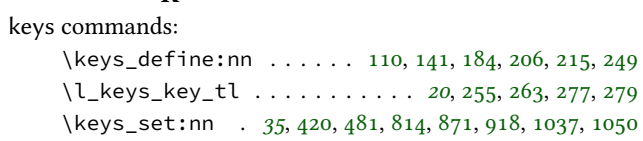

# $L$

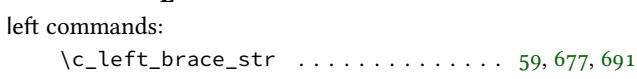

# **M**

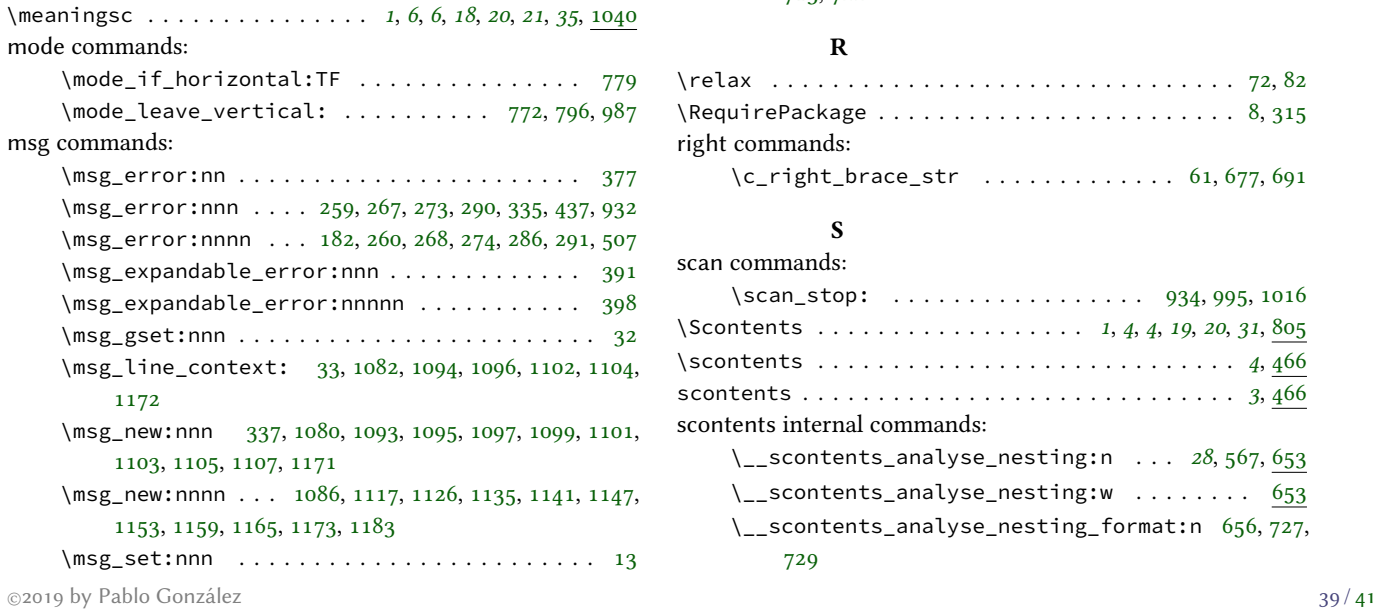

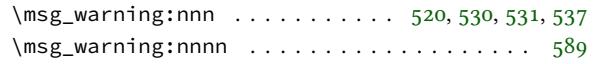

## **N**

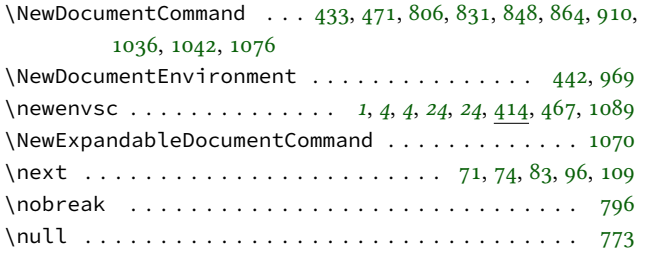

# **O**

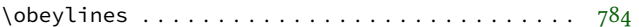

## **P**

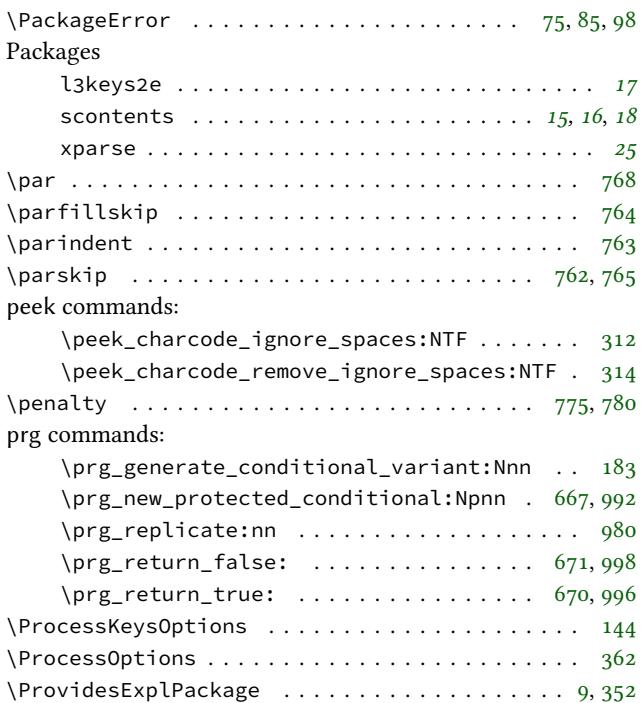

# **Q**

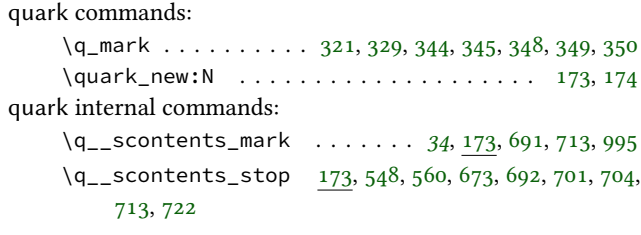

## **R**

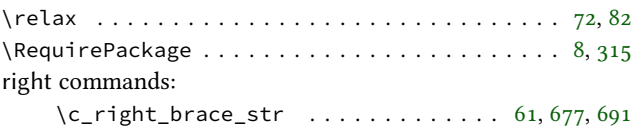

## **S**

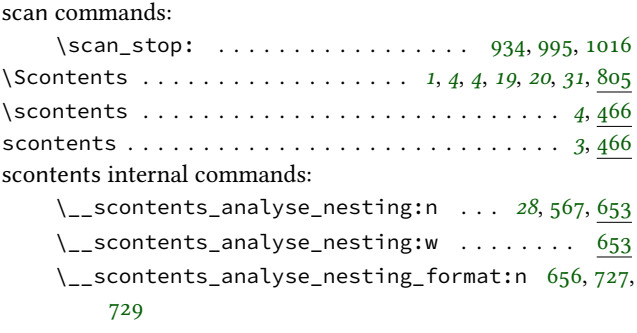

730, 731 \\_\_scontents\_analyse\_nesting\_generic:w . . 701, 704, 711, 720 \\_\_scontents\_analyse\_nesting\_generic\_ [pro](#page-28-12)[cess](#page-28-13):nn . . . . . . . . . . . . . . . . . . . . . . 694, 723 \\_\_s[con](#page-28-11)[tent](#page-28-7)[s\\_an](#page-28-4)alyse\_nesting\_latex:n 687,[728](#page-28-10) \ scontents analyse nesting latex:w 676, 684, 689 \\_\_s[con](#page-28-14)tents\_append\_contents:nn . . *23*, 374, 412 \\_\_scontents\_atend\_environment: .... [464,](#page-28-3)[734](#page-28-15) \\_\_scontents\_check\_line\_process:nn . . . *[25](#page-27-8)*, [485](#page-28-16) \\_\_s[con](#page-28-17)tents\_compat\_redefine:Npn . 2[97,](#page-22-19) [310,](#page-22-19) [315,](#page-22-8) 339, 352, 360, 362  $\_{s}$ scontents\_compat\_restore: ...... [303,](#page-23-20) [371](#page-28-18) \\_\_scontents\_compat\_restore:N ..... 3[04,](#page-24-9)[305](#page-24-9) \l\_\_scontents\_compat\_seq . . . . . . . [296](#page-20-4), [299](#page-21-36), [304](#page-21-37) \\_\_s[con](#page-21-38)[tent](#page-21-33)[s\\_de](#page-21-15)[fin](#page-21-32)e\_generic\_nesting\_ function:n . . . . . . . . . . . . . . . . . . .. [. .](#page-20-6) [708,](#page-22-20) 716 \\_\_scontents\_do\_noligs:N . . . . . *34*, [786,](#page-20-18) [935,](#page-20-19) [981](#page-20-20) \c\_\_scontents\_end\_env\_tl 41, 546, 547, 558, 559, 575 \g\_\_scontents\_end\_verbatimsc\_tl . . 41, 945, [962](#page-28-19)  $\_{\_}$ s[con](#page-28-20)tents\_env\_define:nnn . . . . . . . 427, 440 \\_\_scontents\_env\_end\_function: [.](#page-33-2)....[582,](#page-32-5)[600](#page-33-2) \\_\_scontents\_env\_generic[\\_be](#page-14-16)[gin:](#page-25-18) *[2](#page-25-19)4*, *[24](#page-26-16)*, [422,](#page-26-17) [456](#page-26-11) \\_\_scontents\_env\_generic\_end: . . . . *[24](#page-14-16)*, [425,](#page-32-20) [461](#page-32-21) \l\_\_scontents\_env\_name\_tl . . 60, 414, 508, [521,](#page-23-21) [590,](#page-23-8) 606, 682, 712, 721, 1104, 1120, 1123, 1129, 1[132](#page-26-18) \l\_\_scontents\_env\_nesting\_int . . *[18](#page-23-19)*, *[28](#page-23-22)*, [154,](#page-23-23) [662,](#page-23-22) 666, 669 \l\_\_scontents\_file\_iow . . . [175](#page-15-31), [532](#page-23-19), [538](#page-25-20), [615](#page-25-21), [646](#page-26-19) \l\_\_[sco](#page-26-20)[nten](#page-27-22)[ts\\_f](#page-28-21)[ile](#page-28-22)[\\_tl](#page-35-9) . [. . . .](#page-35-21) *[17](#page-35-2)*, 1[46,](#page-36-11) 540, [622](#page-36-0), 648 \\_\_scontents\_file\_tl\_write\_start:[n](#page-17-20) *[25](#page-27-23)*, [511](#page-17-20), [524](#page-27-14), [652](#page-27-24) \\_\_scontents\_file\_write\_sto[p:N](#page-17-21) [. .](#page-25-10) . *[25](#page-25-11)*, [515,](#page-26-13) [524](#page-27-17) \l\_\_scontents\_fname\_out\_tl . *[17](#page-16-2)*, [146](#page-16-2), [188,](#page-25-22) [193,](#page-26-10) [511](#page-27-25) \l\_\_scontents\_forced\_eol\_bool . . . [126](#page-24-9), [738](#page-25-23), [839](#page-25-24) \\_\_s[con](#page-27-3)tents\_foreach\_add\_body:n .... 883,894 \l\_scontents\_foreach\_after\_bool . [162,](#page-24-9) [223,](#page-25-25) [904](#page-25-24) \l\_\_scontents\_foreach\_after\_[tl](#page-16-2) *[17](#page-16-2)*, [146,](#page-18-11) [224,](#page-18-12) [905](#page-25-23) \l\_scontents\_foreach\_before\_bool [162,](#page-16-3) [218,](#page-28-1) [898](#page-30-2) \l\_\_scontents\_foreach\_before\_tl *17*, 146, [219,](#page-31-18) [899](#page-31-19) \l\_\_scontents\_foreach\_name\_seq\_tl . *[17](#page-17-22)*, [146,](#page-19-0) [872,](#page-31-4) 903 \l\_\_scontents\_foreach\_print\_seq *18*, [170,](#page-17-22) [873,](#page-18-3) [886,](#page-31-2) 896 \l\_\_scontents\_foreach\_sep\_tl . . . . . [. .](#page-16-2) [244](#page-16-2), [887](#page-31-20) \l\_\_[sco](#page-31-9)ntents\_foreach\_start\_int . . . . 227, 880 \l\_\_scontents\_foreach\_step\_int [. .](#page-17-23) . [. .](#page-17-23) [235](#page-31-21), [881](#page-31-22) \l\_[sco](#page-31-23)ntents\_foreach\_stop\_bool . 162, 231, 874 \l\_\_scontents\_foreach\_stop\_int *18*, 154, [232,](#page-19-17) [876,](#page-31-24) 882 \\_\_scontents\_foreach\_wrapper:n ..... [241,](#page-19-18)[901](#page-31-25) \l\_scontents\_foreach\_wrapper\_bool [162,](#page-17-22) [239,](#page-19-1) [900](#page-31-1) \ scontents foreachsc internal:[nn](#page-17-20) [. .](#page-17-20) [865](#page-19-10), [868](#page-31-13) \\_\_s[con](#page-31-26)tents\_format\_case:nnn . . 64, 602, 607, 939 \\_\_scontents\_getfrom\_seq:nn *23*, 383, 859, [920,](#page-19-19) 1[059](#page-31-27) \\_\_scontents\_getfrom\_seq:nnn......... [383](#page-31-3) \\_\_scontents\_getstored\_internal:nn . . [849,](#page-31-28) [852](#page-31-29) \\_\_scontents\_grab\_optional:n . . [. .](#page-15-4). [. . .](#page-26-21) [. .](#page-26-22) [469](#page-32-22) \\_\_scontents\_grab\_optional:w [. . .](#page-22-21) *25*, *[25](#page-31-30)*, [46](#page-32-10)9, [496](#page-34-5) \c\_\_scontents\_hidden\_space\_str *18*, 171, 587, [741,](#page-22-21) \\_\_scontents\_if\_nested: . . . . . . . . . . . . . . . *28*  $\_{s}$ scontents\_if\_nested:TF . . . . . . . . . . 571, 653 \\_\_scontents\_lastfrom\_seq:n *23*, 401, 746, 826, 843 \l\_\_[sco](#page-30-17)[nten](#page-30-18)[ts\\_m](#page-32-23)[acro\\_](#page-34-16)tmp\_tl . *17*, 146, 515, 518, 740, 743 \\_\_scontents\_make\_control\_chars\_active: [.](#page-26-23) [510,](#page-27-23) 550, 1001 \\_\_scontents\_meaningsc:n........ 1[051,](#page-25-26) [1056](#page-28-23) \\_\_s[con](#page-29-26)tents\_meaningsc\_internal:nn . 1043, 1046  $\lvert \lvert \lvert$ \_scontents\_name\_seq\_cmd\_tl  $115, 824, 826, 841,$  $115, 824, 826, 841,$  $115, 824, 826, 841,$ [843](#page-25-28) \l\_\_scontents\_name\_seq\_env\_tl . . . 112, [74](#page-34-17)4, [746](#page-34-18) \\_\_scontents\_nesting\_decr: . . . . . . . *28*, [57](#page-34-19)3, [653](#page-34-20) \\_\_scontents\_nesting\_incr:...... [660](#page-30-19), [683](#page-30-20), [700](#page-30-21) \\_\_s[con](#page-30-22)tents\_nolig\_list: .......... 787,791 \\_\_scontents\_norm\_arg:n . . . . . . . .. [. . .](#page-16-5) *[31](#page-29-27)*, [805](#page-29-28) \\_\_scontents\_normalise\_line\_ends:N *[25](#page-27-23)*, [480,](#page-26-24) [489](#page-27-23) \\_\_scontents\_optarg:nn ........ [311,](#page-27-26) [316,](#page-28-24) [318](#page-28-25) \l\_\_scontents\_overwrite\_bool . . . . 129, [527,](#page-29-29) [534](#page-29-30) \\_\_scontents\_package\_later\_aux:Nn . . . 3[40,](#page-30-16) [341](#page-30-16) \\_\_scontents\_par:............... [178,](#page-24-11) [1030](#page-24-12) \\_\_scontents\_parse\_command\_keys:n . *[20](#page-21-7)*, [213,](#page-21-39) [262](#page-21-40) \\_\_scontents\_parse\_command\_keys:nn[.](#page-16-6).... [262](#page-25-1) \\_\_scontents\_parse\_environment\_keys:n *[20](#page-21-22)*, [204,](#page-21-12) 254 \\_\_scontents\_parse\_environment\_keys:[nn](#page-19-20) [. .](#page-18-13) [254](#page-19-20) \\_\_scontents\_parse\_foreach\_keys:n . *21*, 247, [270](#page-19-20) \\_\_scontents\_parse\_foreach\_keys:nn . . .. [.](#page-19-21) [270](#page-18-14) \\_\_s[con](#page-19-21)tents\_parse\_type\_meaning\_key:n 252, 278 \\_\_scontents\_parse\_type\_meaning\_key:nn . . [278](#page-19-21) \\_\_scontents\_parse\_typemeaning\_key:n [.](#page-20-21) [. . .](#page-19-22) *[21](#page-20-21)* \\_\_scontents\_parse\_version:w .... 344, 345, [347](#page-20-21) \\_\_scontents\_parse\_version\_auxi:w ... [347,](#page-19-23)[348](#page-20-22) \\_\_scontents\_parse\_version\_auxii:w .. 349, [350](#page-20-22) \\_\_scontents\_plain\_disable\_outer\_par: . 10[10,](#page-20-22) 1028 \l\_\_scontents\_print\_cmd\_bool . . *23*, 123, [825,](#page-21-4) [842](#page-21-5) \l\_\_scontents\_print\_env\_bool . . . . . *23*, [120,](#page-21-35) [745](#page-21-6) \\_\_scontents\_provides\_aux:nn ...... 353, [354](#page-33-21) \\_\_s[cont](#page-34-21)ents\_remove\_leading\_nl:n . . . . . *26*, 524 \\_\_sco[n](#page-22-22)tents\_remove\_leading\_nl:nn ... [631,](#page-30-1)[636](#page-30-3) \\_\_scontents\_remove\_leading\_nl:w. [.](#page-22-22) [.](#page-22-22) [. .](#page-16-8) . . [524](#page-29-1)  $\_{s}$ scontents\_require\_auxi:wn ....... [316,](#page-21-41) [317](#page-21-13)  $\_{s}$ scontents\_require\_auxii:wnw ..... 3[18,](#page-25-24) [327](#page-25-24) \\_\_scontents\_require\_auxiii:n ...... [330,](#page-27-27) [332](#page-27-4) \\_\_scontents\_rescan\_tokens:n *33*, 34, 176, 404, [592,](#page-25-24) 856, 937 \\_\_scontents\_ret:w . . . *26*, 543, 551, 580, [595,](#page-21-40) [1031](#page-21-10) \\_\_scontents\_Scontents\_auxi:N........ [805](#page-21-11) \\_\_scontents\_Scontents\_intern[al:](#page-32-24)[nn](#page-14-3)..... [805](#page-26-25) \\_\_s[con](#page-31-31)[tent](#page-32-25)s\_scontents\_setenv:nn . . . . . . . 414 \l\_\_scontents\_seq\_item\_i[nt](#page-25-24) . *[18](#page-25-29)*, [154](#page-25-30), [285](#page-26-26), [917](#page-26-27), [920,](#page-34-22) 1049, 1059 \\_\_scontents\_set\_active\_eq:NN ..... 794, [1001](#page-30-16) \\_\_scontents\_setup\_verb\_processor: . . 421, [524](#page-23-19)  $\_{s}$ scontents\_stararg:nn ....... [313](#page-20-12), [361](#page-32-15), [363](#page-32-10) \\_\_s[cont](#page-34-9)[ents\\_](#page-34-5)start\_after\_option:w . 25, 483, 485 \\_\_scontents\_start\_environment:w . . . . [45](#page-29-31)9, [485](#page-33-22) \\_\_scontents\_stop\_environment: ..... [463,](#page-23-24)[485](#page-25-24) \\_\_scontents\_store\_to\_seq: . . . . . .. [. .](#page-21-8)[.](#page-21-8) [. . .](#page-21-42) *[29](#page-21-43)* \\_\_scontents\_store\_to\_seq:NN *23*, 409, 7[43](#page-24-9), [824,](#page-24-13) [841](#page-24-9) \l\_\_scontents\_storing\_bool . *18*, *28*, 158, [191,](#page-23-25) [517,](#page-24-9) 619, 647, 736

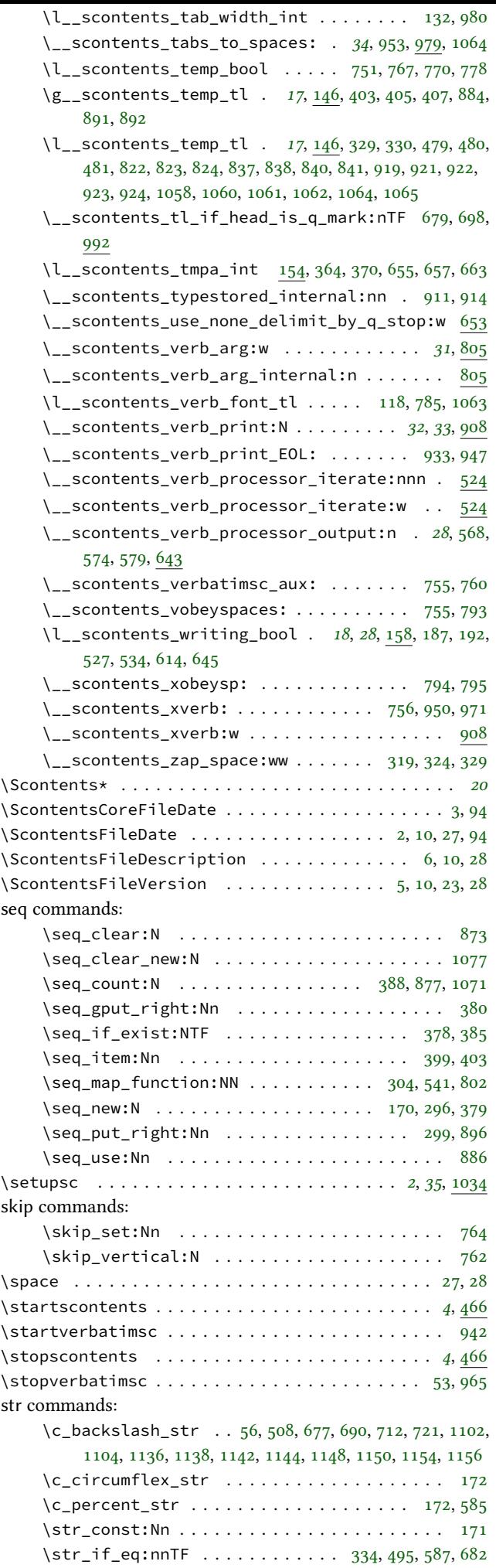

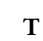

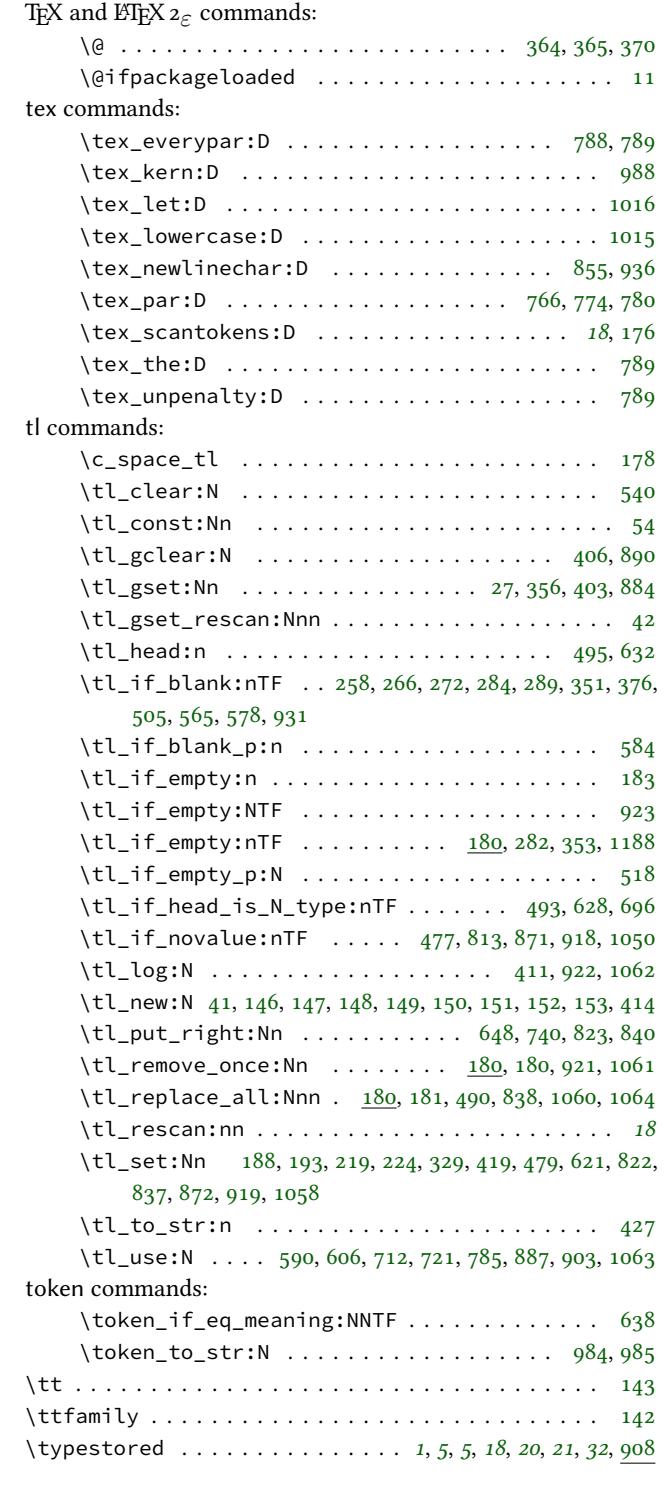

## **U**

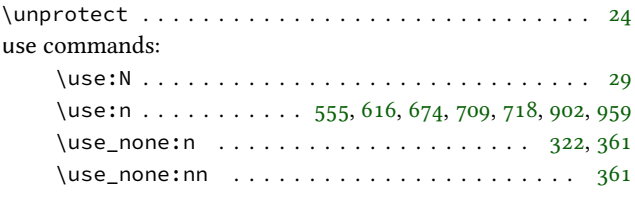

## **V**

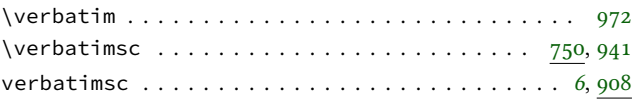

**W**

\writestatus . . . . . . . . . . . . . . . . . . . . . . . .. [. . .](#page-29-14) [23](#page-32-37)